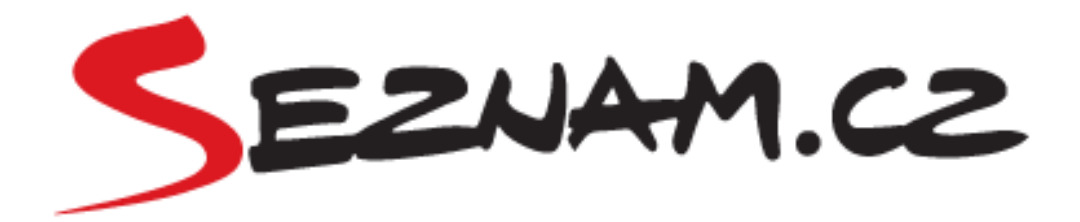

# **Jak se vyvíjí fulltext**

#### Jakub Černý, Ph.D.

#### MFF Praha, 31.3.2010

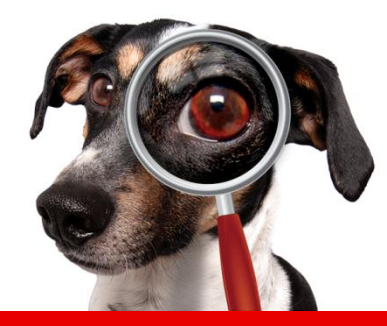

## **Co dnes servírujeme?**

- Jak funguje fulltext?
- Jak funguje textový signál relevance?
- Jak měřit kvalitu fulltextu?
- Jak se srovnávat s konkurencí? Jak nastavovat parametry algoritmu hledání?
- Co se využije při vývoji fulltextu?
- Bonus (Technické parametry a statistiky)

#### Co byste chtěli slyšet vy?

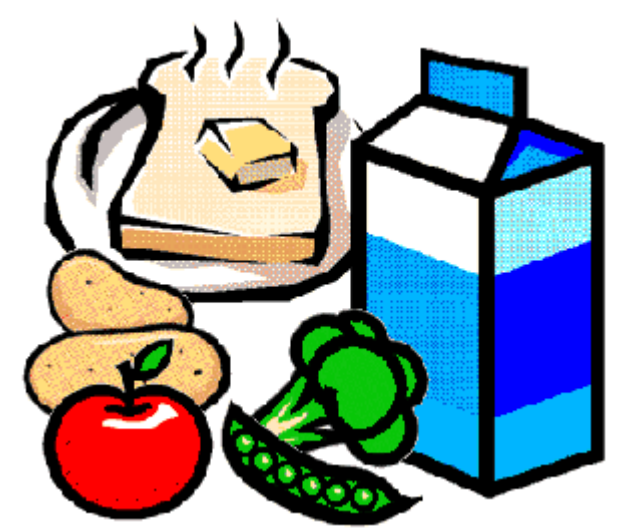

#### **Jak tečou uživatelé internetem?**

- Internet a odkazy jsou jako dálnice/sjezdovka – co dělá běžný uživatel z pohledu mimozemšťana?
- Kde každý začíná?
	- homepage, fulltext, znám adresu
- Máte webový portál, kde sehnat návštěvníky?
	- postavit lepší přípojku z dálnice (SEO)
	- reklama

#### **Znovu objevení kola**

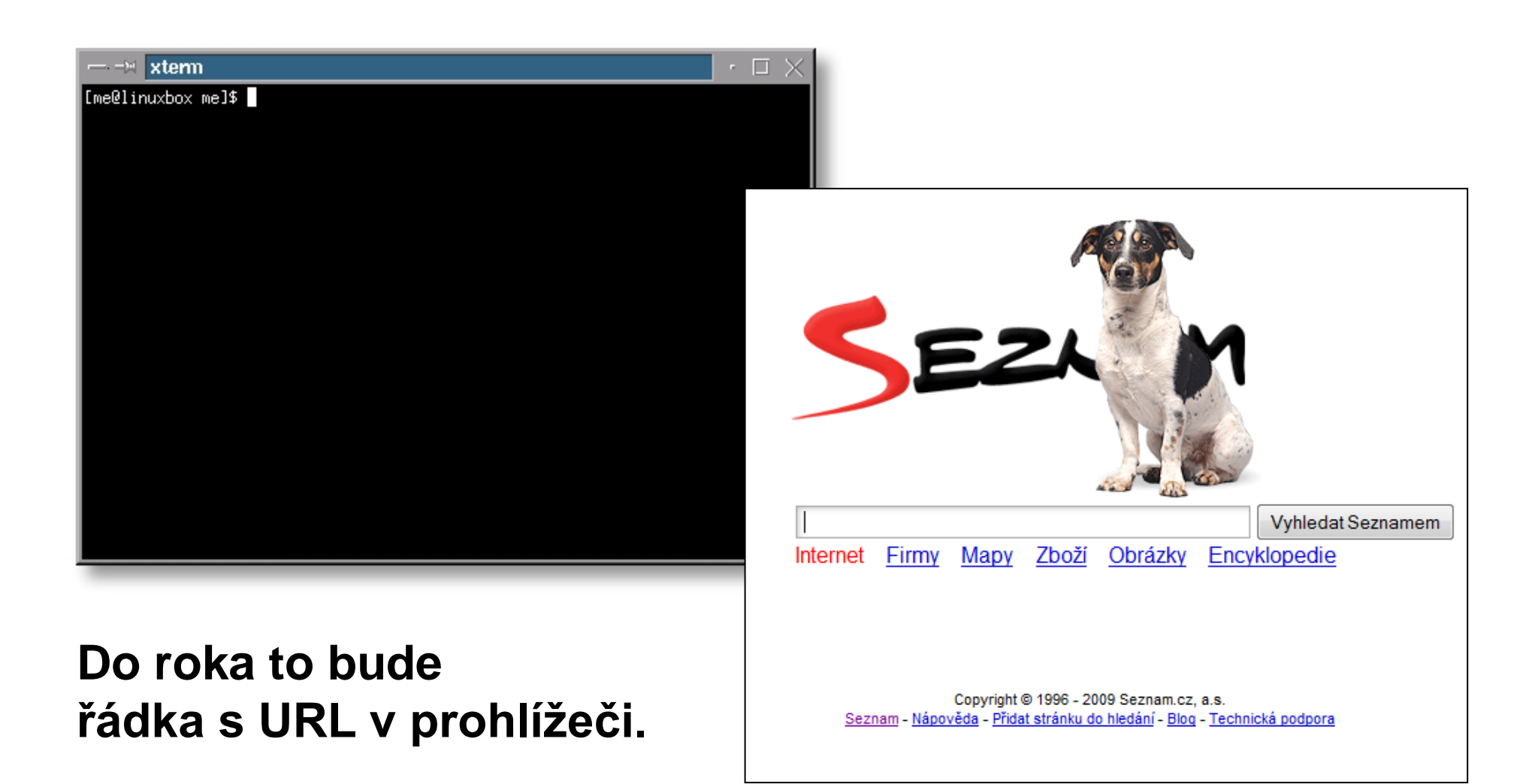

#### **Seznam vs. Google**

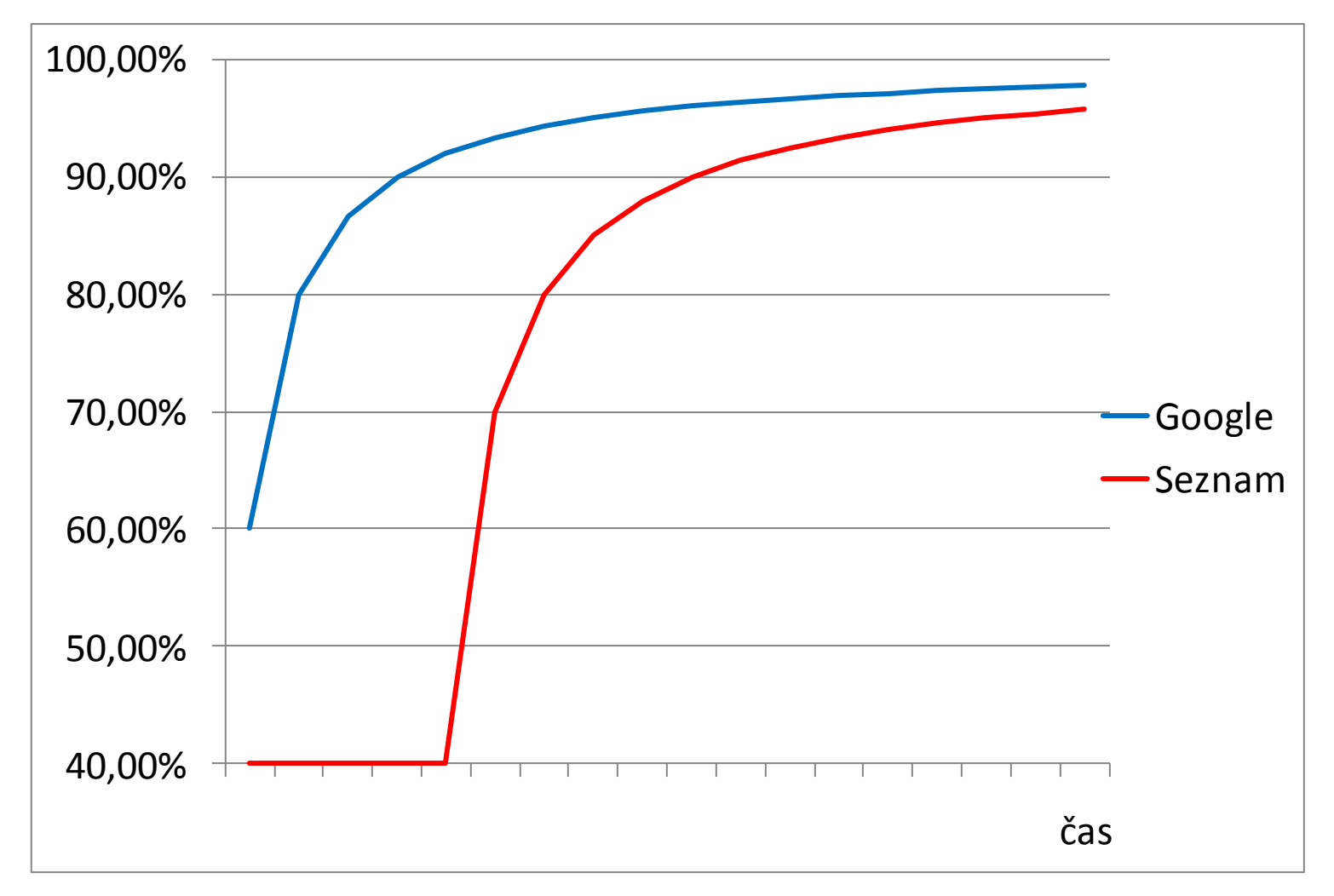

#### Proč Seznam vydrží?

#### **Jak funguje fulltext?**

#### **Základní myšlenka**

- Analogie s knihou
- Jak zjistíte, na které stránce se nachází "fulltext"?

#### **Inverted list (index)**

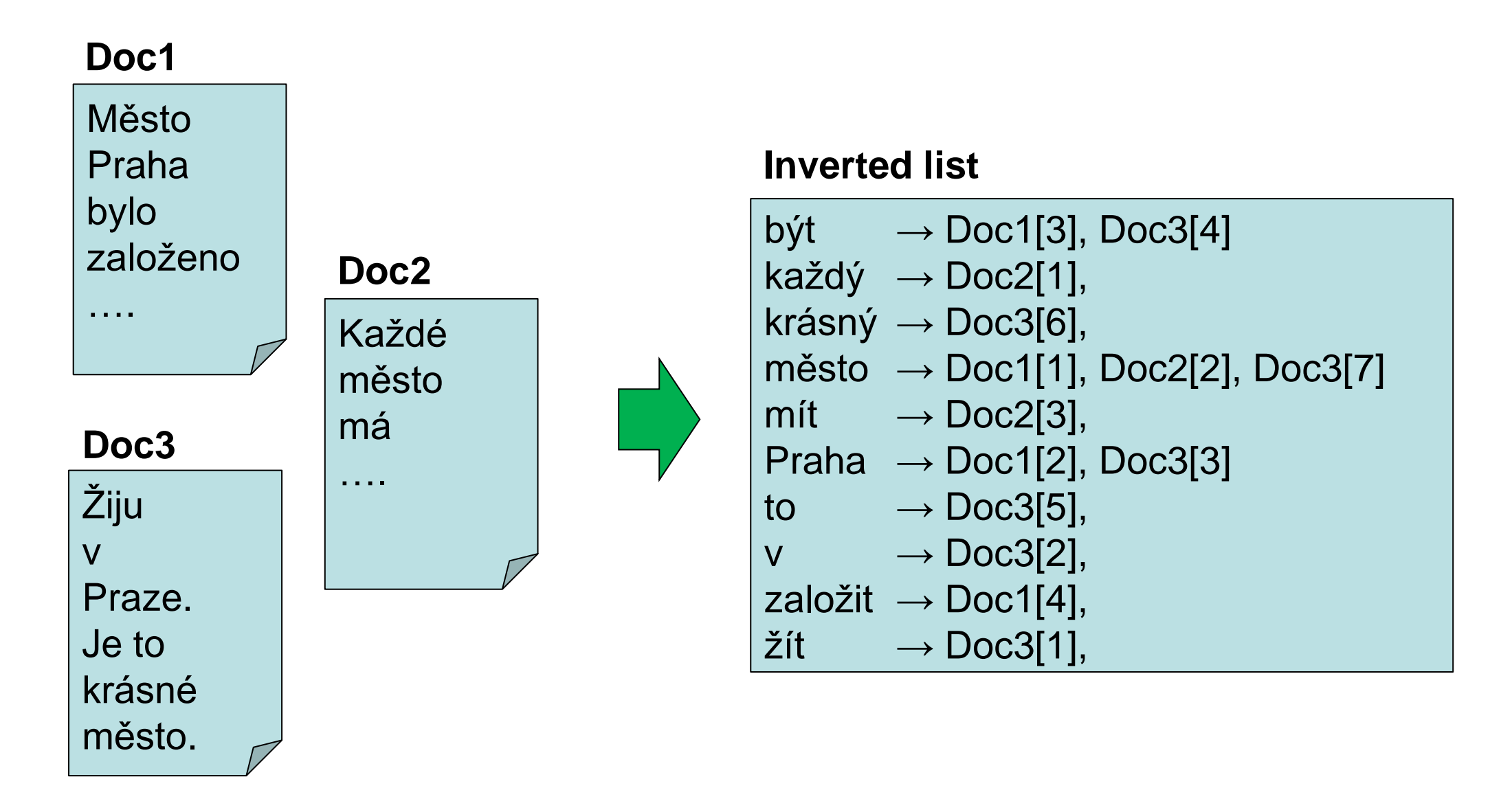

#### **Hledání v indexu**

#### **Hledám dotaz "město Praha"**

#### **Inverted list**

být  $\rightarrow$  Doc1[3], Doc3[4] každý  $\rightarrow$  Doc2[1], krásný  $\rightarrow$  Doc3[6], město  $\rightarrow$  Doc1[1], Doc2[2], Doc3[7]  $\text{mít} \longrightarrow \text{Doc2[3]},$ Praha  $\rightarrow$  Doc1[2], Doc3[3] to  $\rightarrow$  Doc3[5],  $v \longrightarrow$  Doc3[2], založit  $\rightarrow$  Doc1[4],  $\check{z}$ ít  $\rightarrow$  Doc3[1],

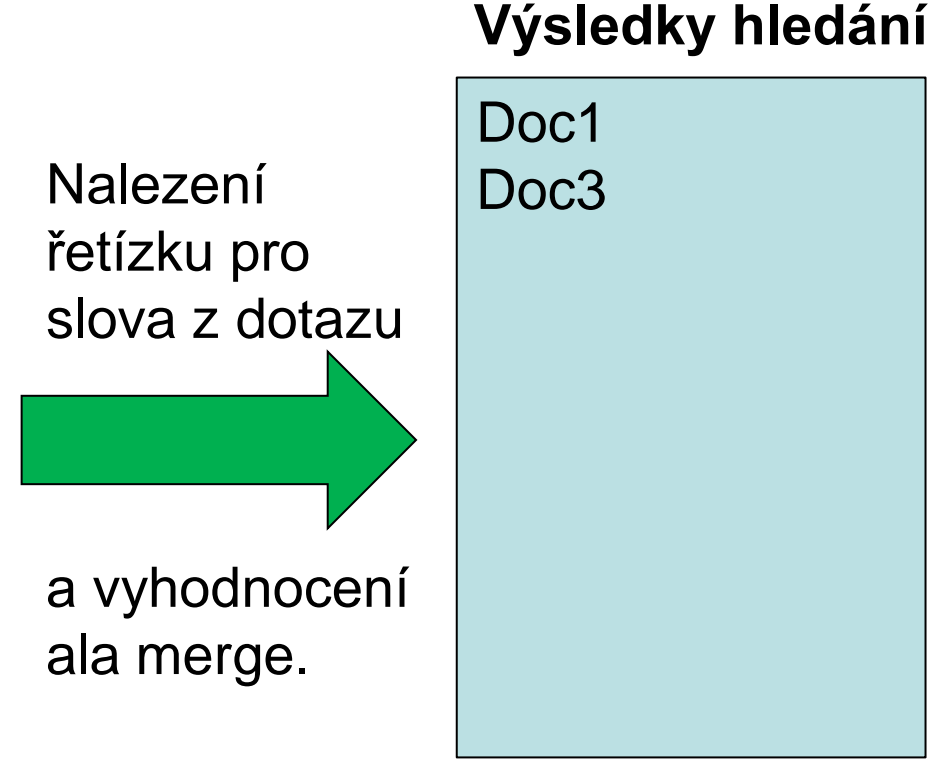

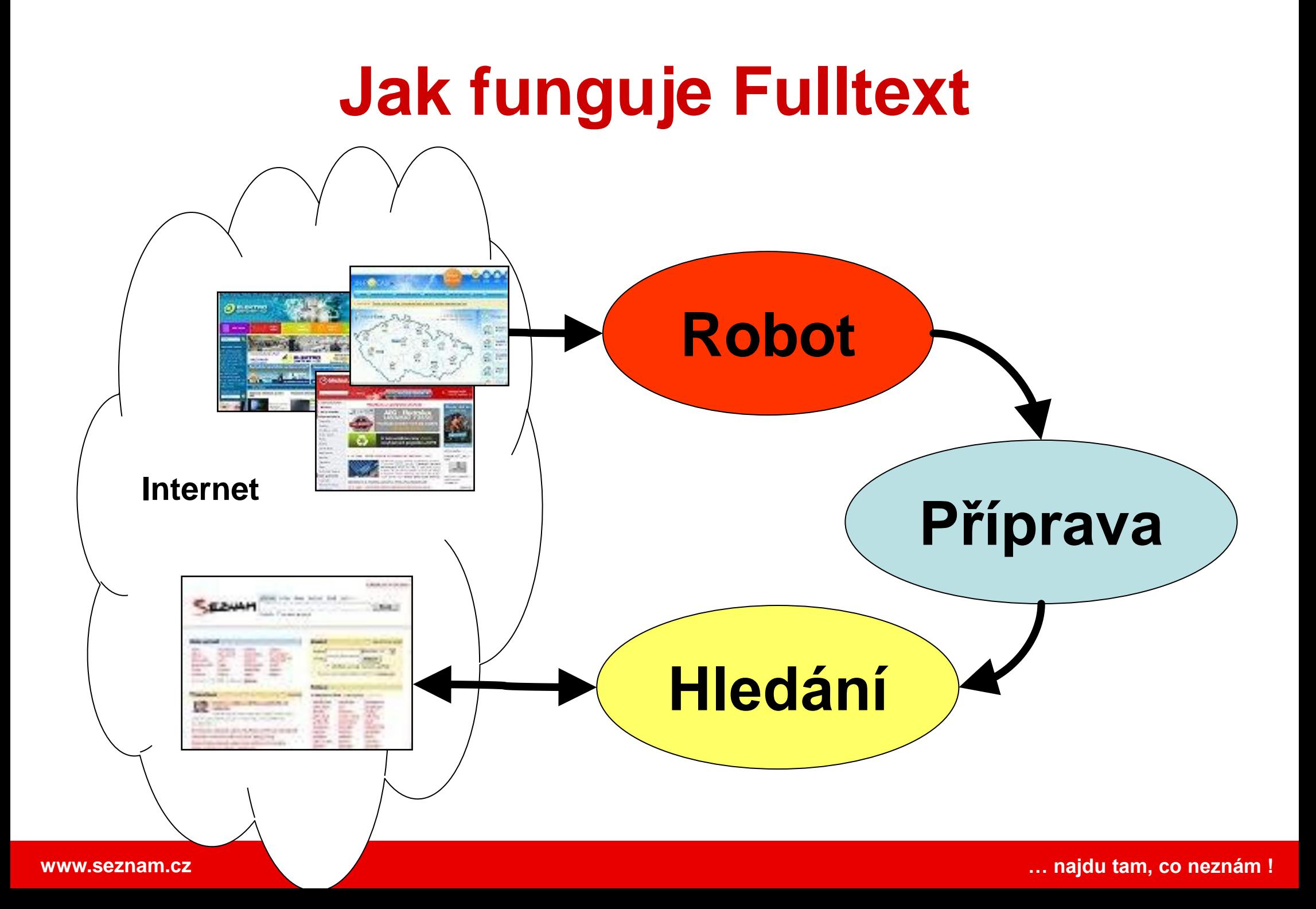

#### **Robot**

- **Úkol:** procházet web, hledat nové dokumenty a obnovovat současné
- Detekce jazyka
- Hledáme jen české stránky
- Další formáty (pdf, doc, rtf, ppt,…)

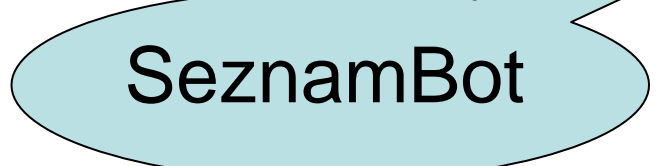

#### **Jak komunikovat s robotem**

- Robots.txt standardní protokol pro zakázání přístupu robotů ([www.robotstxt.org](http://www.robotstxt.org/)) <http://example.com/robots.txt>
- Sitemap.xml http://example.com/sitemap.xml

```
# comment
User-Agent: *
Disallow: /statistiky
User-Agent: Bot
Disallow: /
```

```
\overline{\ldots} <url>
```
<loc>http://www.example.com/</loc>

<lastmod>2007-10-30T16:31:04+00:00</lastmod>

<changefreq>daily</changefreq>

<priority>1.0</priority>

 $\langle \text{url} \rangle$  ...

#### **Zvládání zátěže**

- Stíháme včas odpovídat 1 milionu uživatelů. Co když chceme uspokojit celou ČR? (5mil uživatelů)
- Jak zajistit dostupnost? Tj. aby nám nevadil výpadek jednoho stroje.

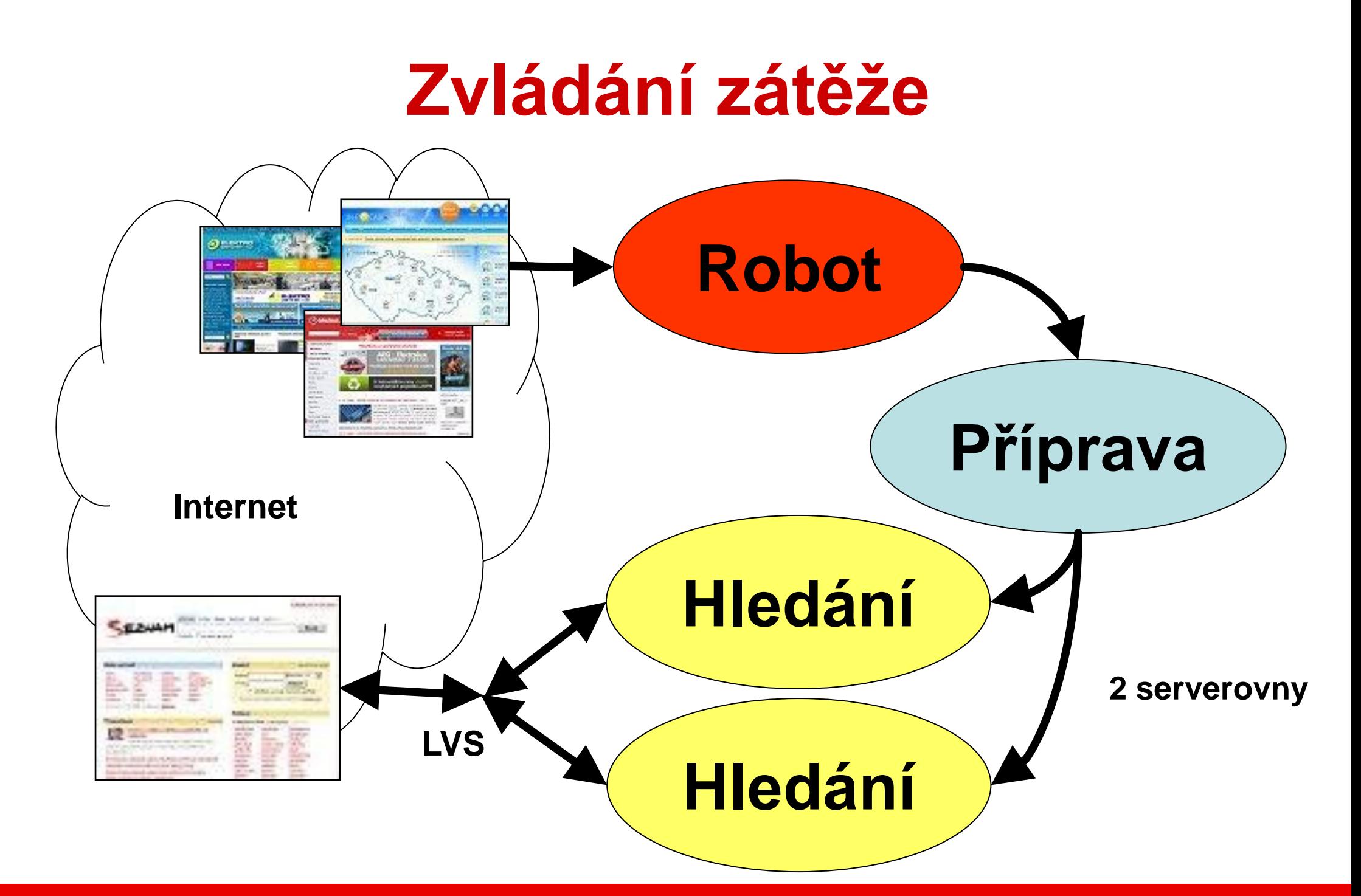

## **Jak zrychlit výdej?**

- Disky jsou pomalé. Vše musí být v cache.
- Co s tím?

#### **Jak zrychlit výdej?**

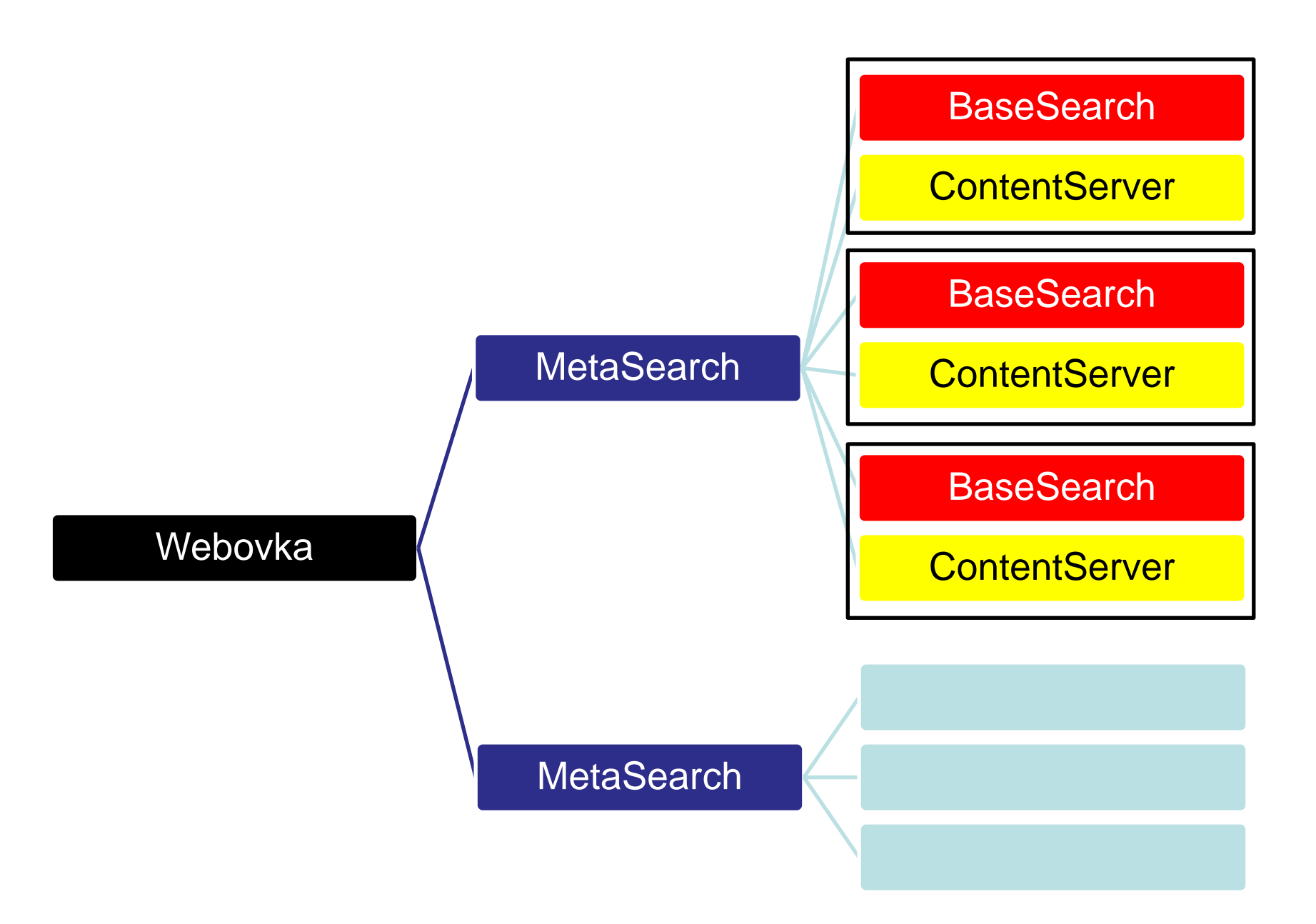

#### **Jak se mixují signály relevance?**

#### **Signály relevance**

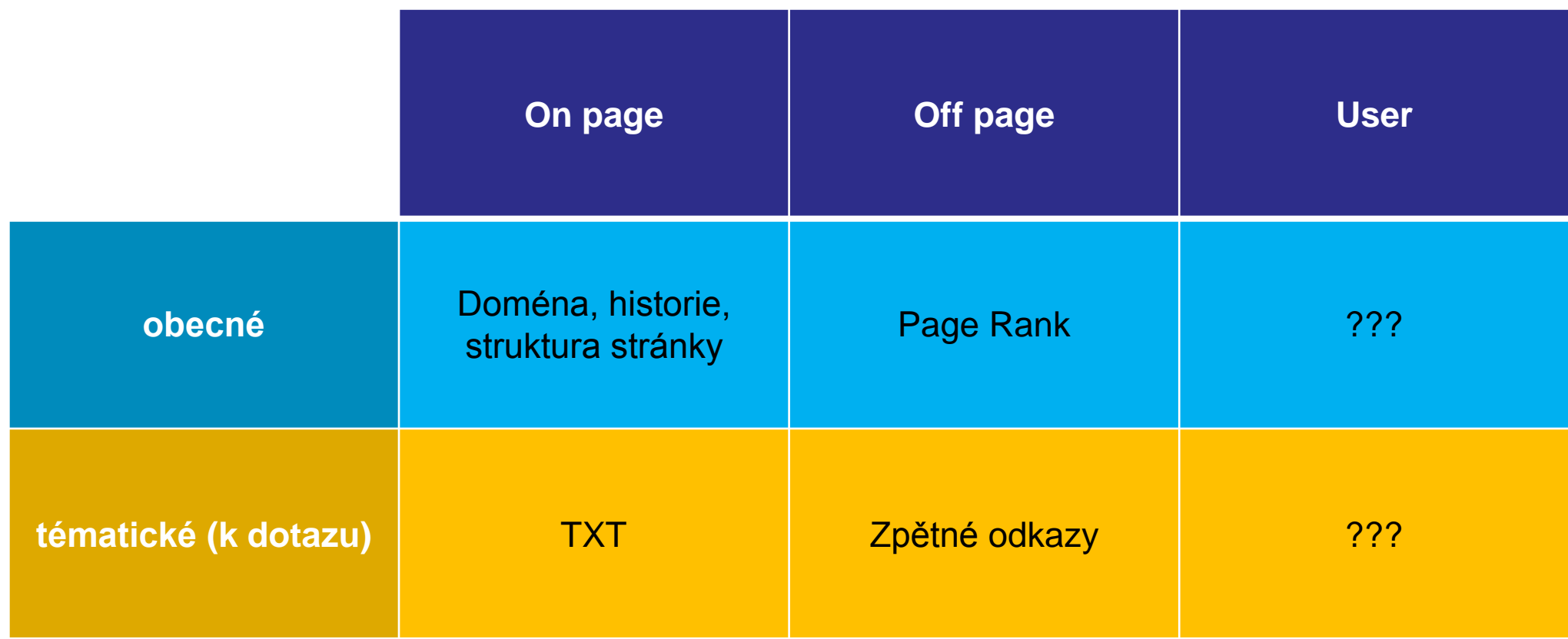

#### **Pořadí výsledků**

Mixování signálů relevance:

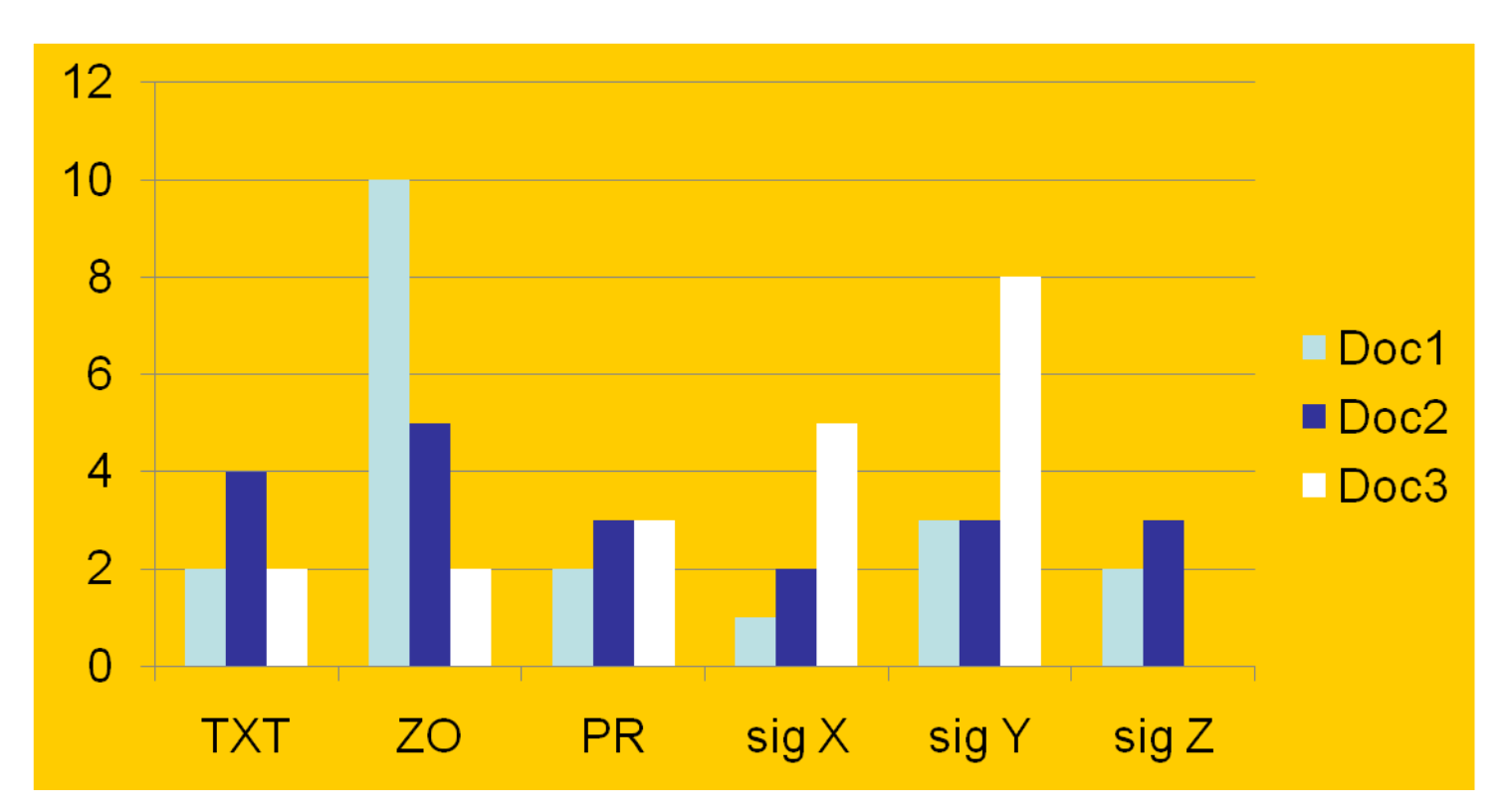

#### Kdo je lepší? Jak to míchat?

#### **Generace mixování signálů**

• 1. generace

 $Relevance = \sum w_i \cdot S_i$ 

• 2. generace

 $Relevance = \prod (S_i+w_i)$ 

• 3. generace

Relevance = ∑winner<br>Relevance = ∑winner<br>Relevance = ∑winner **Tajné**

• další generace?

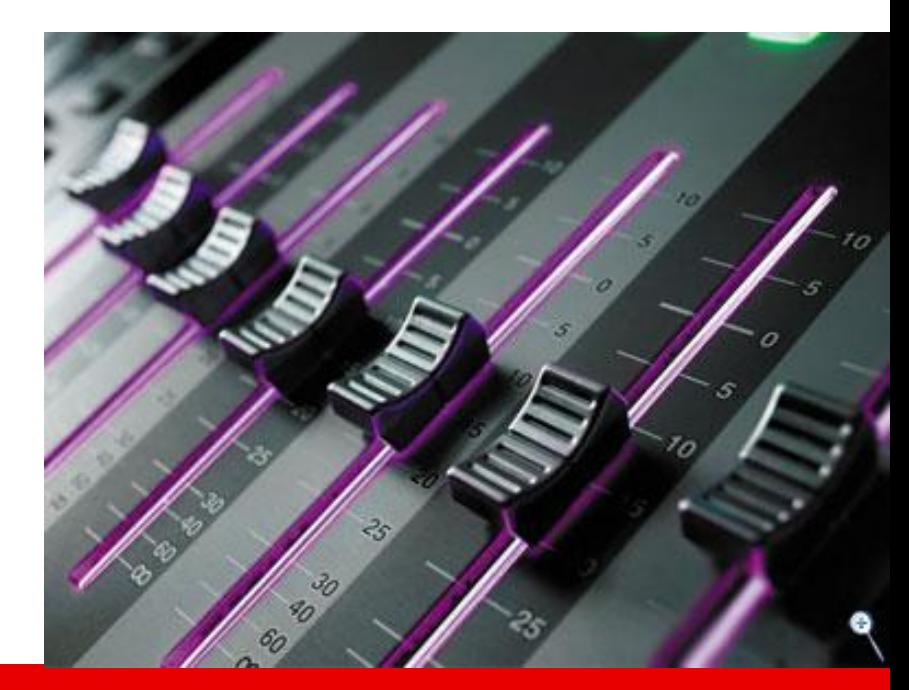

#### Ditribuční funkce relevance

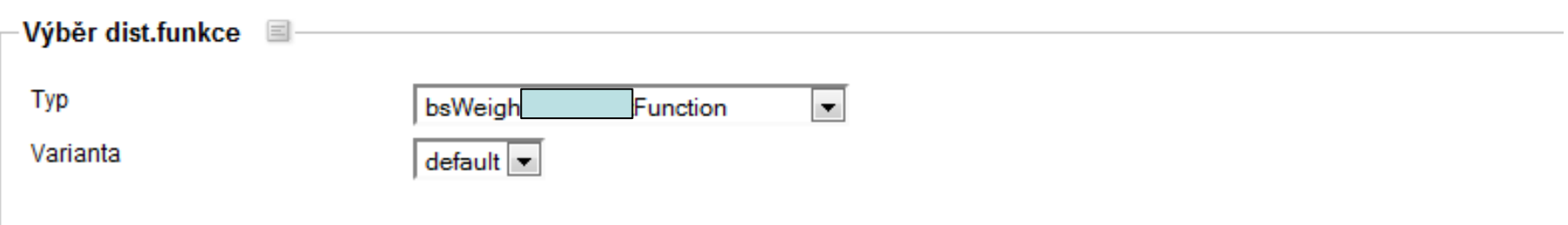

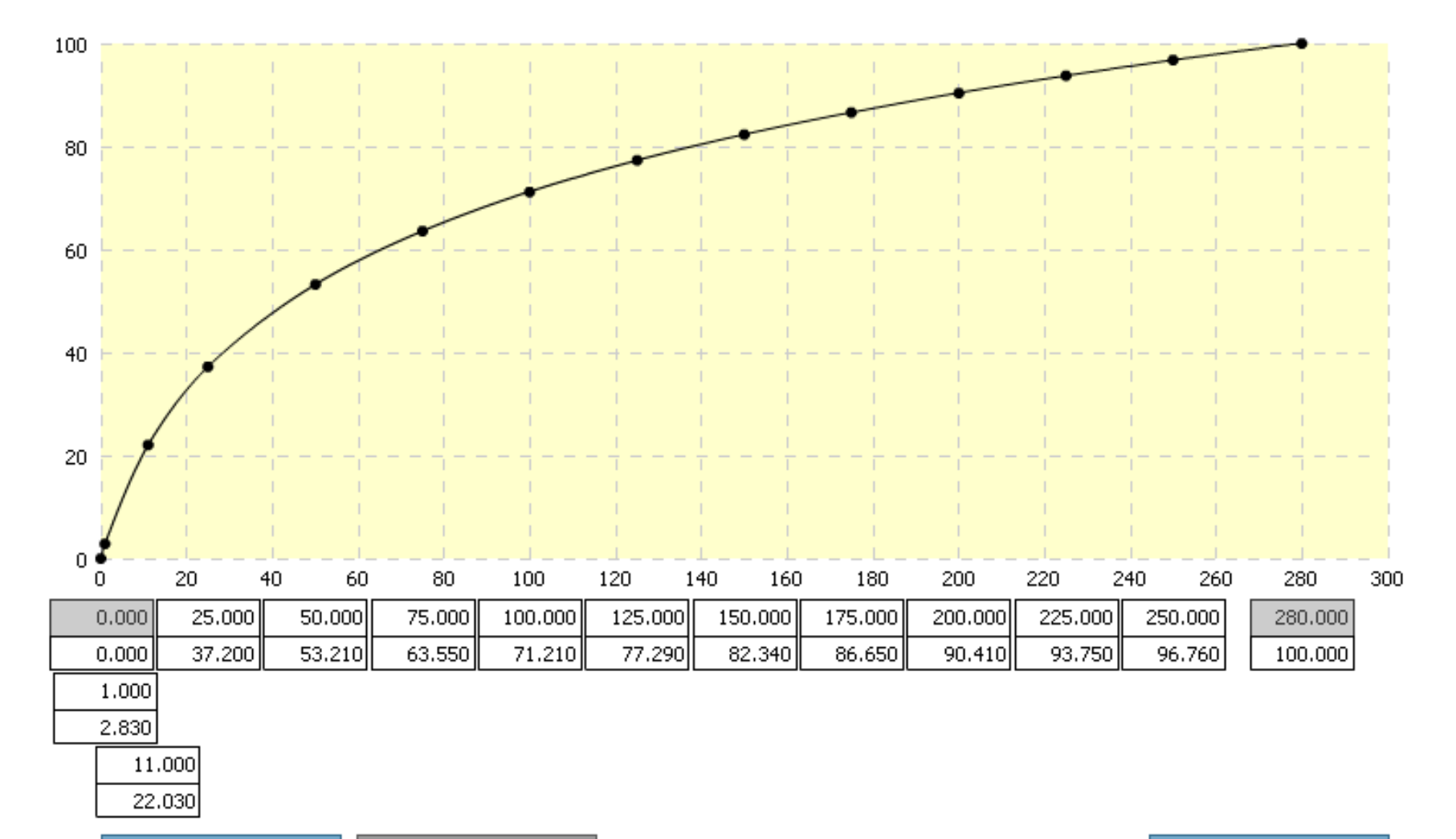

#### **Textový signál relevance**

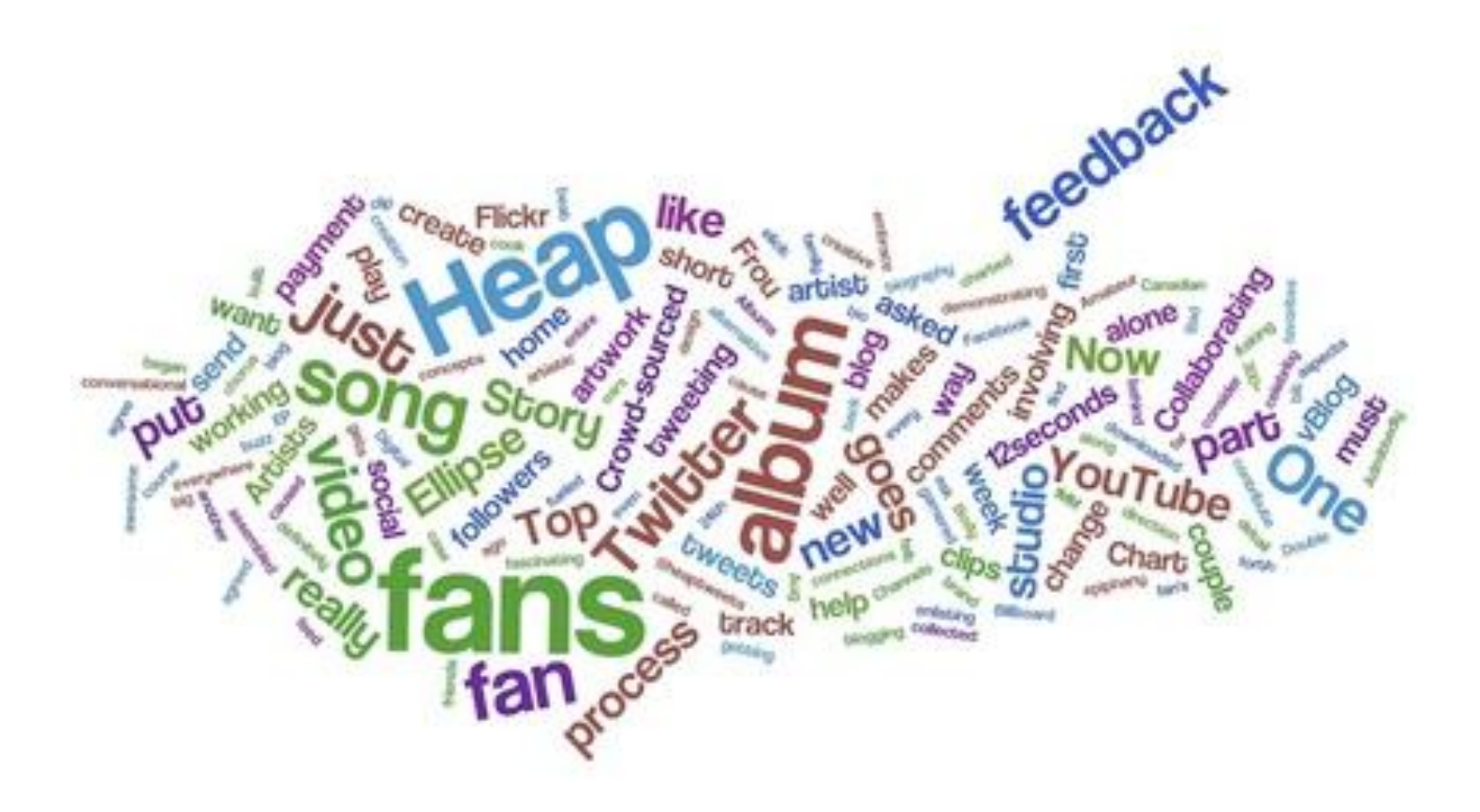

#### **Textový signál relevance**

- Je to názorná ukázka evoluce 1 signálu
- …jak probíhá výzkum
- Uslyšíte, jak funguje hledání v textech (to můžete na vašich stránkách ovlivnit)

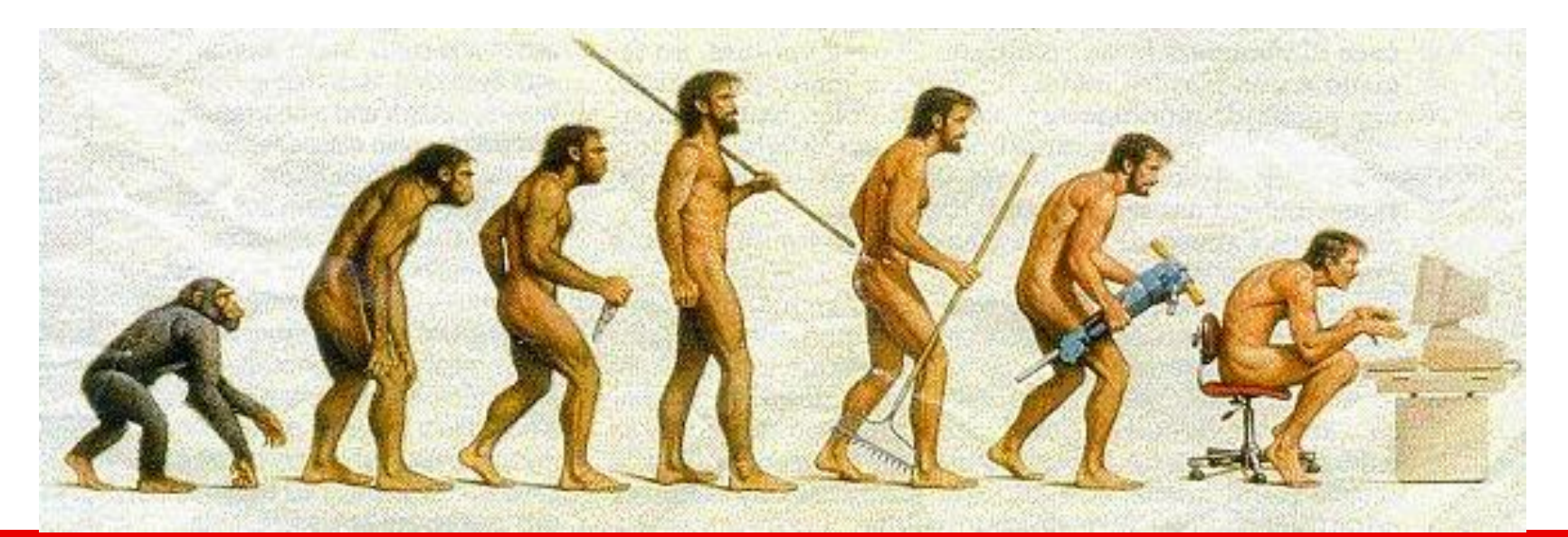

- Jen slova z dotazu, přesná shoda tvaru
	- Jen 50% relevantních dokumentů obsahuje slova z dotazu.

Příklad: Dotaz "ČNB", ale relevantní stránka obsahuje jen "oficiální úroková míra v České národní bance".

- Přidání lemmatizace slov
- Různé váhy slov podle výskytiště (H1, URL, Title, odstavec, bold, …)
- Příklady vtipné lematizace:
	- Stát, ženu, lov lína, barum, jizdní rady, dog

- Různé váhy slov podle jejich korpusové četnosti
	- $-$  tf  $\times$  idf
	- vynechávání slov
	- Příklad dotazů: Petr a Pavel, Jak se odstraňuje vosí hnízdo?

#### **Otázka pro vás:**

## **3-slovné dotazy:** Máme zvýhodňovat

výsledky, kde se slova z dotazu najdou blíže u sebe? Nebo je to jedno?

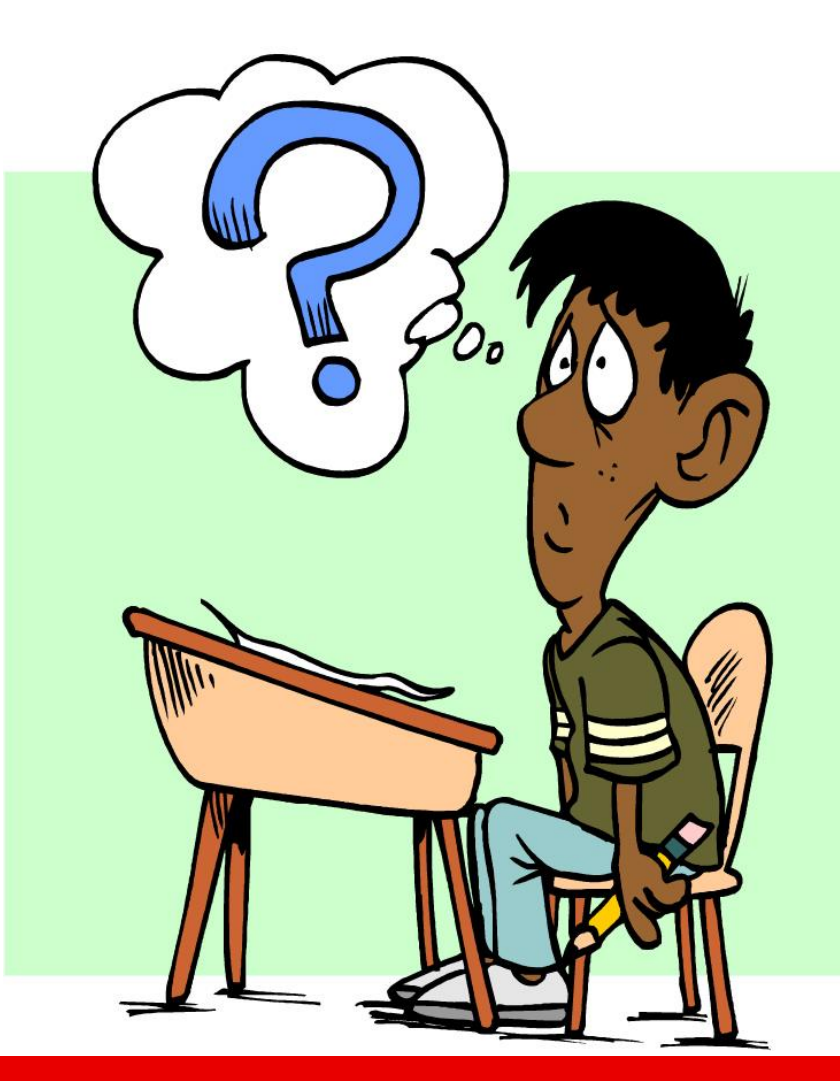

- Proximita a pořadí slov z dotazu
- Příklady:
	- Jakub Černý x Černý Jakub
	- Václav Klaus video
	- Já do lesa nepojedu, já do lesa nepůjdu
- Kolokace

– Velký vůz, černý Petr, Česká republika

- Předzpracování dotazu
	- Poslechnu si uživatele a přeložím to do jazyka, ve kterém fulltext umí vyhledávat.
	- Nastavení proximity, …
- Příklady:
	- VŠE, MŢP, IE8 (ale i naopak)
	- Kdy vyhořelo Národní divadlo?
	- (běţné otázky jako na kamaráda)

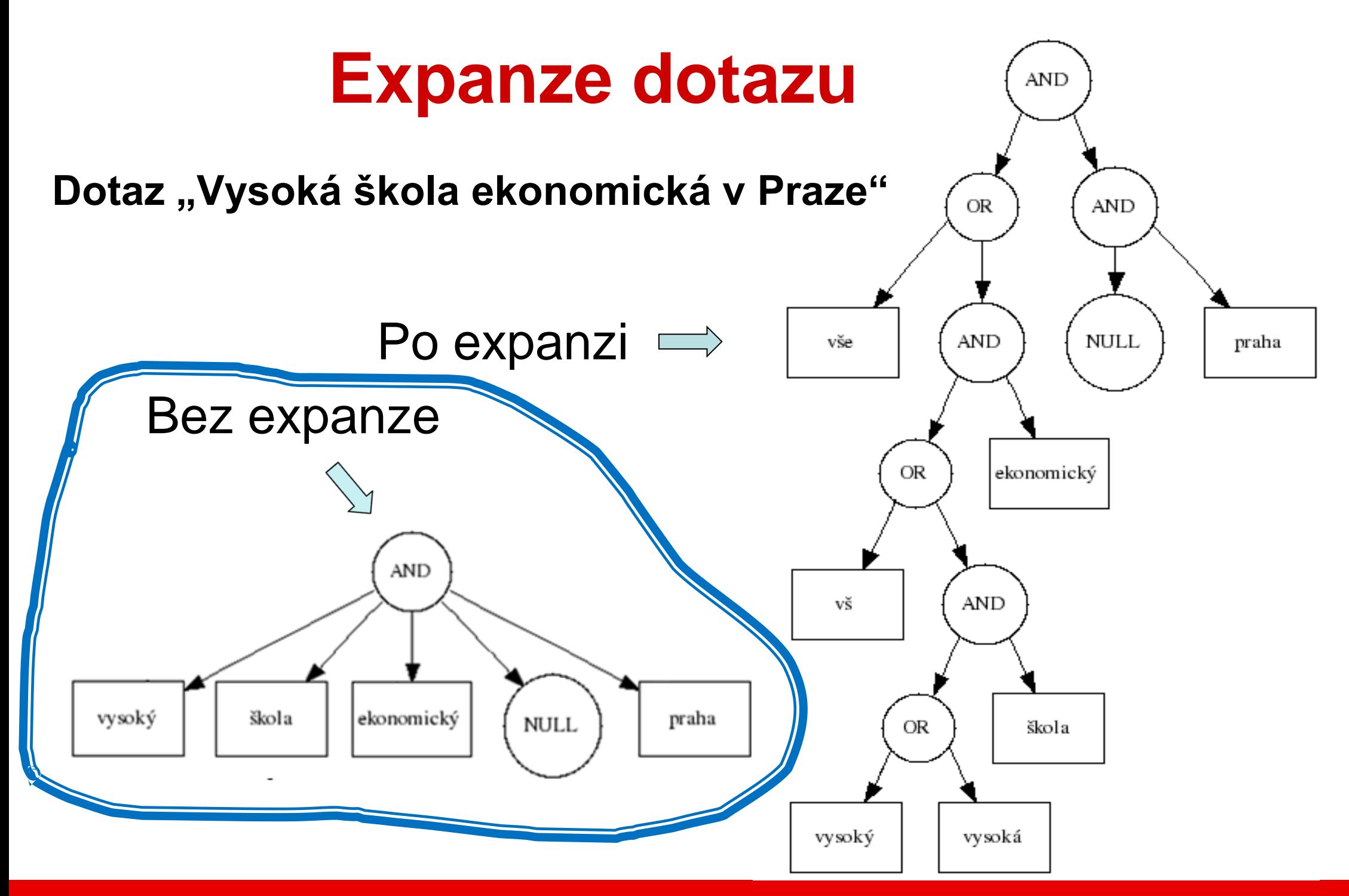

**www.seznam.cz … najdu tam, co neznám !**

- Doplňování slov odjinud
	- ze zpětných odkazů (bazén podolí)
	- anonymní termy
		- jméno, datum, místo, video
		- pro odpovědi na otázky: Kdo? Kdy? Kde?
- Příklady:
	- Václav Klaus video
	- Kdy vyhořelo Národní divadlo?

#### **Další okolnosti kolem TXT signálu**

- Body text extraction (BTE)
- Site-wide texty (SWT)
	- rozpoznání důležitosti slov podle vzhledu site
	- odstranění neopodstatněných nároků na důležitost
		- Všechny texty v H1 apod.
- Různé chování pro různé kategorie dotazů:
	- Navigační
	- Informační
	- Transakční

#### **Další okolnosti kolem TXT signálu**

- Desambigulace
	- Vyloučení nejednoznačnosti
	- Řekněte mi něco o německých tancích?
	- Hrách vs. (o počítačových) hrách

#### **Jak měřit úspěch?**

#### **Proč? Co chceme?**

- Měření kvality vyhledávačů
- Srovnání Seznamu s konkurencí
	- Kdo je lepší?
	- Na kterých kategoriích?
	- Na kterých dotazech?
	- Jak popsat skupinu dotazů, kde se to děje?
- Dostaneme tip, co zlepšovat
- Měřitelnost toho, jak jsme se zlepšili (SMART)

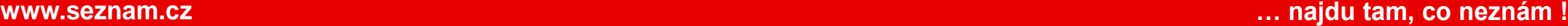

# **Otázka pro vás:** Jak měřit kvalitu výsledků fulltextového hledání?

• Čistě pořadí výsledků, ne rychlost hledání, či kvalitu webovky, snippetů

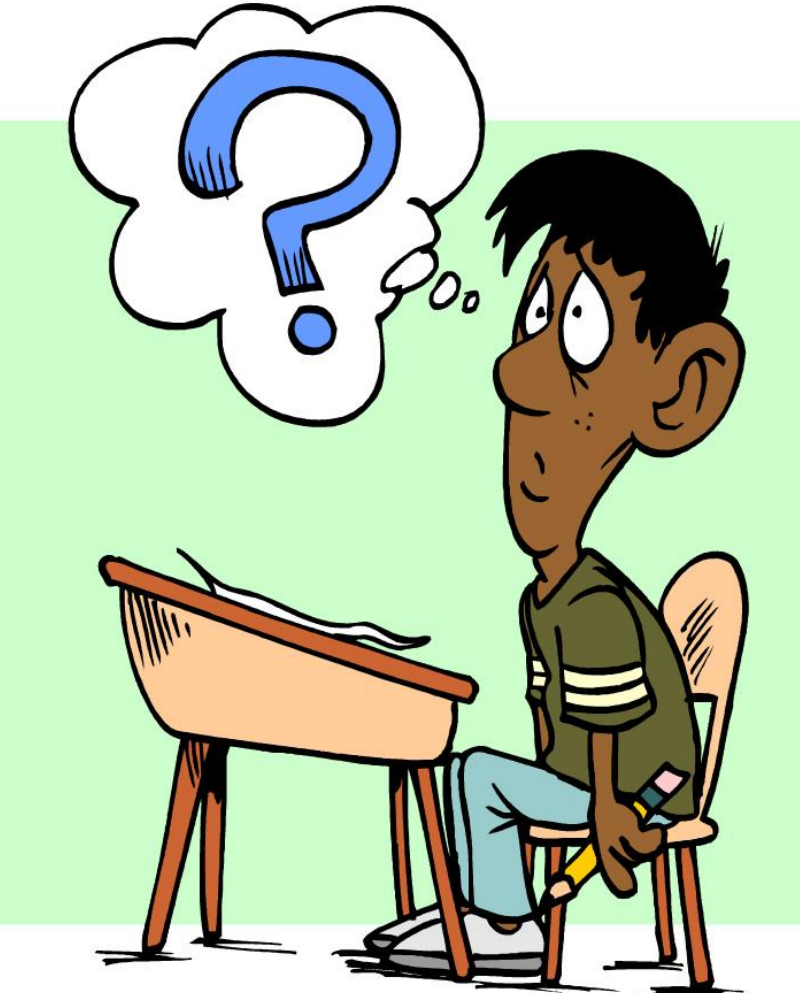

**www.seznam.cz … najdu tam, co neznám !**

#### **Kalibrace**

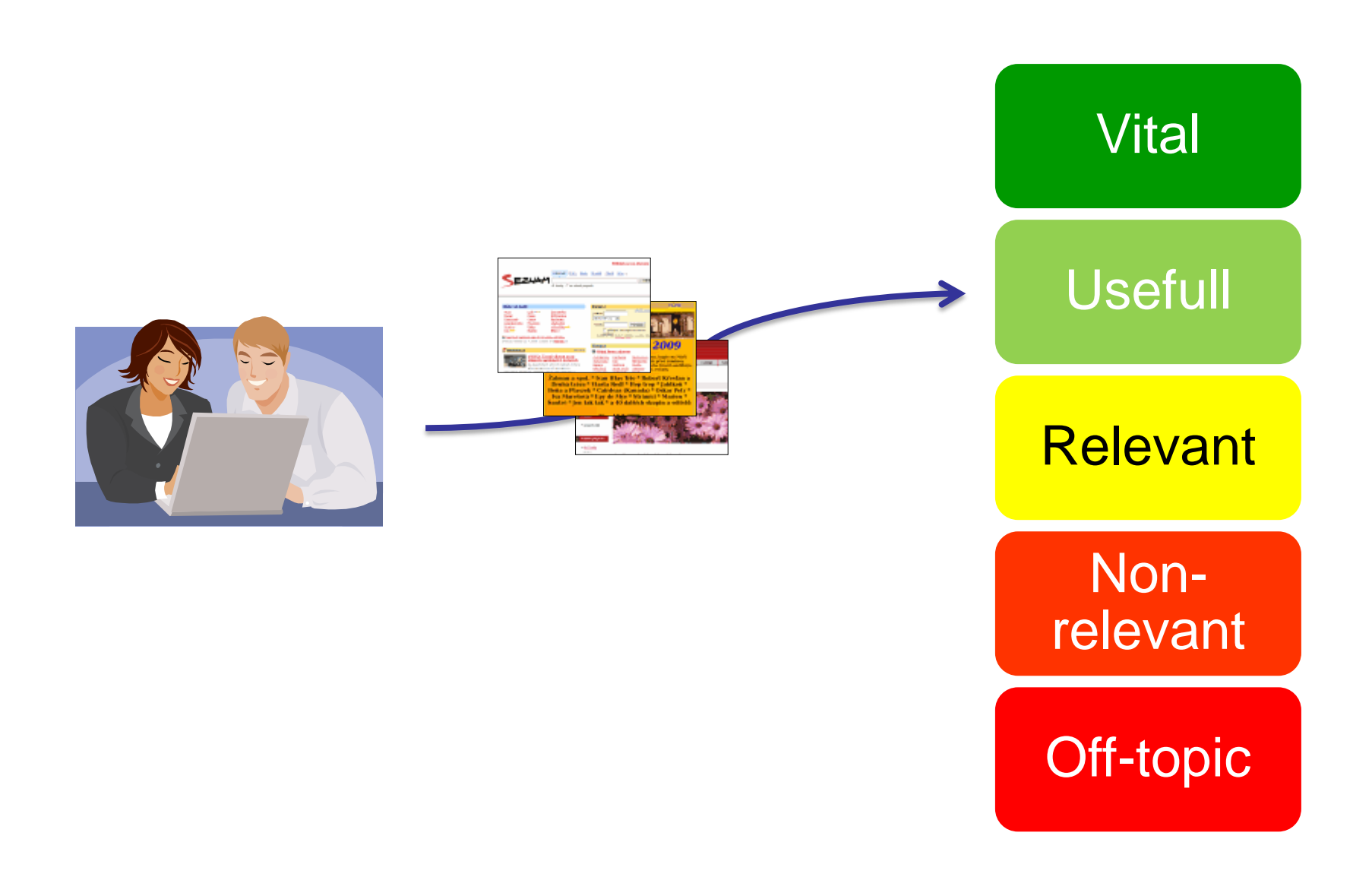

#### **Kalibrace**

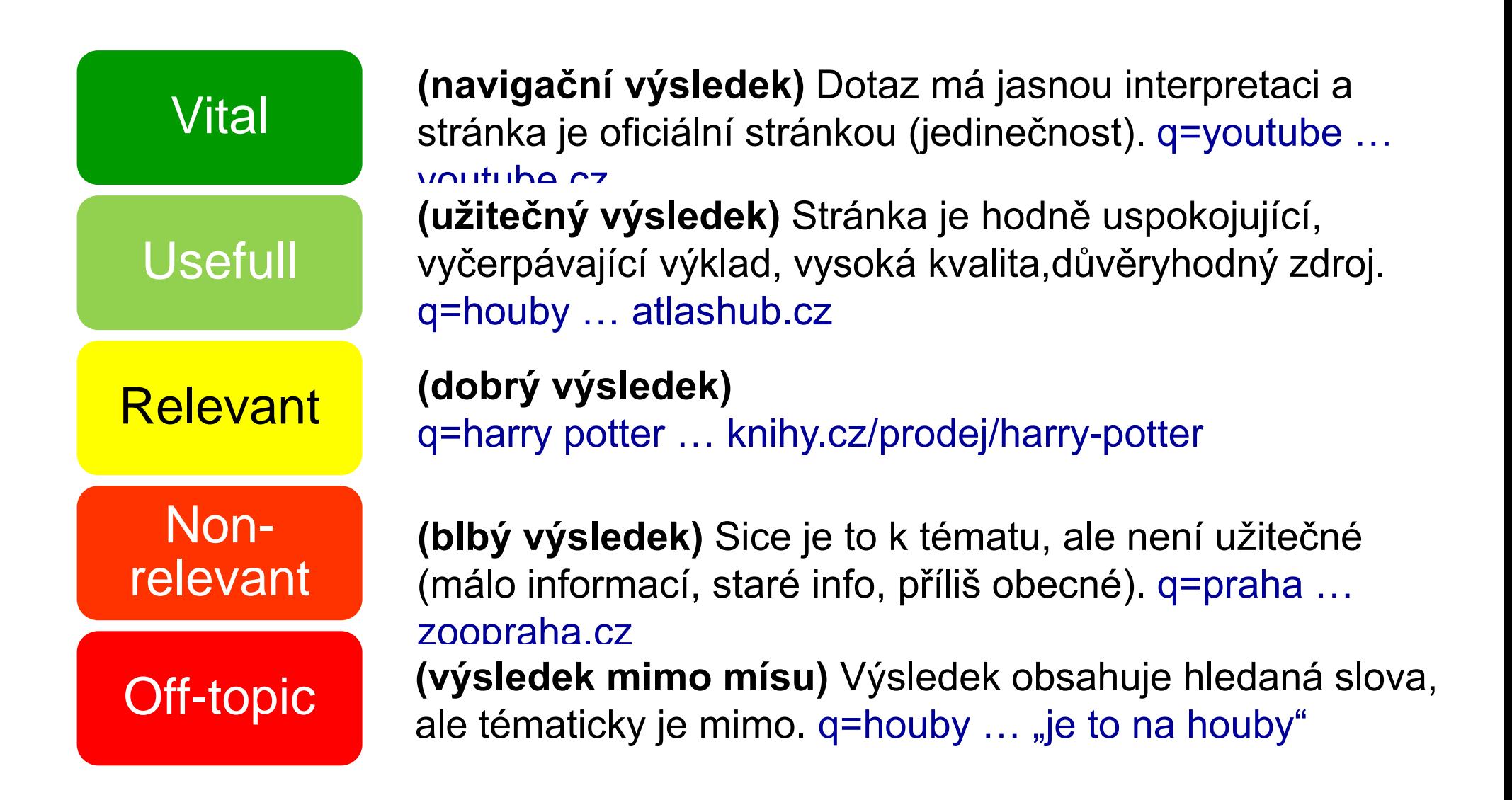

#### **Kalibrace**

#### Výběr dotazů

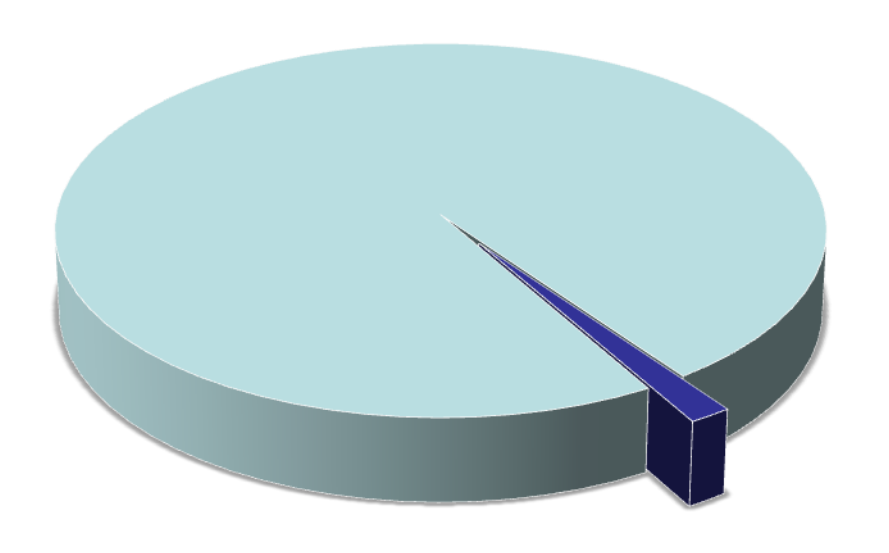

- Vše (60mil dotazů)
- Okalibrované (tisíce dotazů)

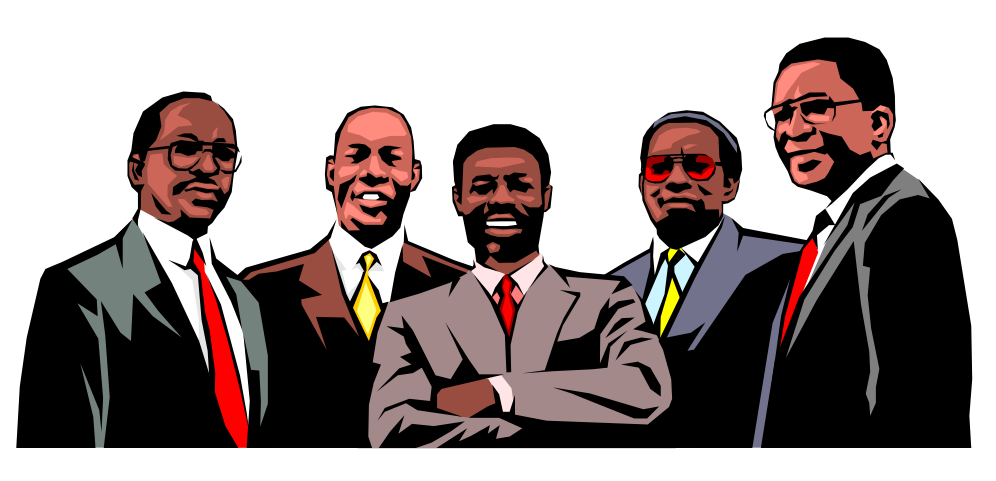

#### Sociodemo kalibrátorů

- •Porozumění dotazu
- •Kvalifikace pro zhodnocení kvality
- •Muži vs. ženy (fotbal x parfémy)
- •Puberťáci vs. důchodci (q=hudba)

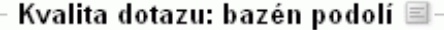

# **Tajné**

#### 

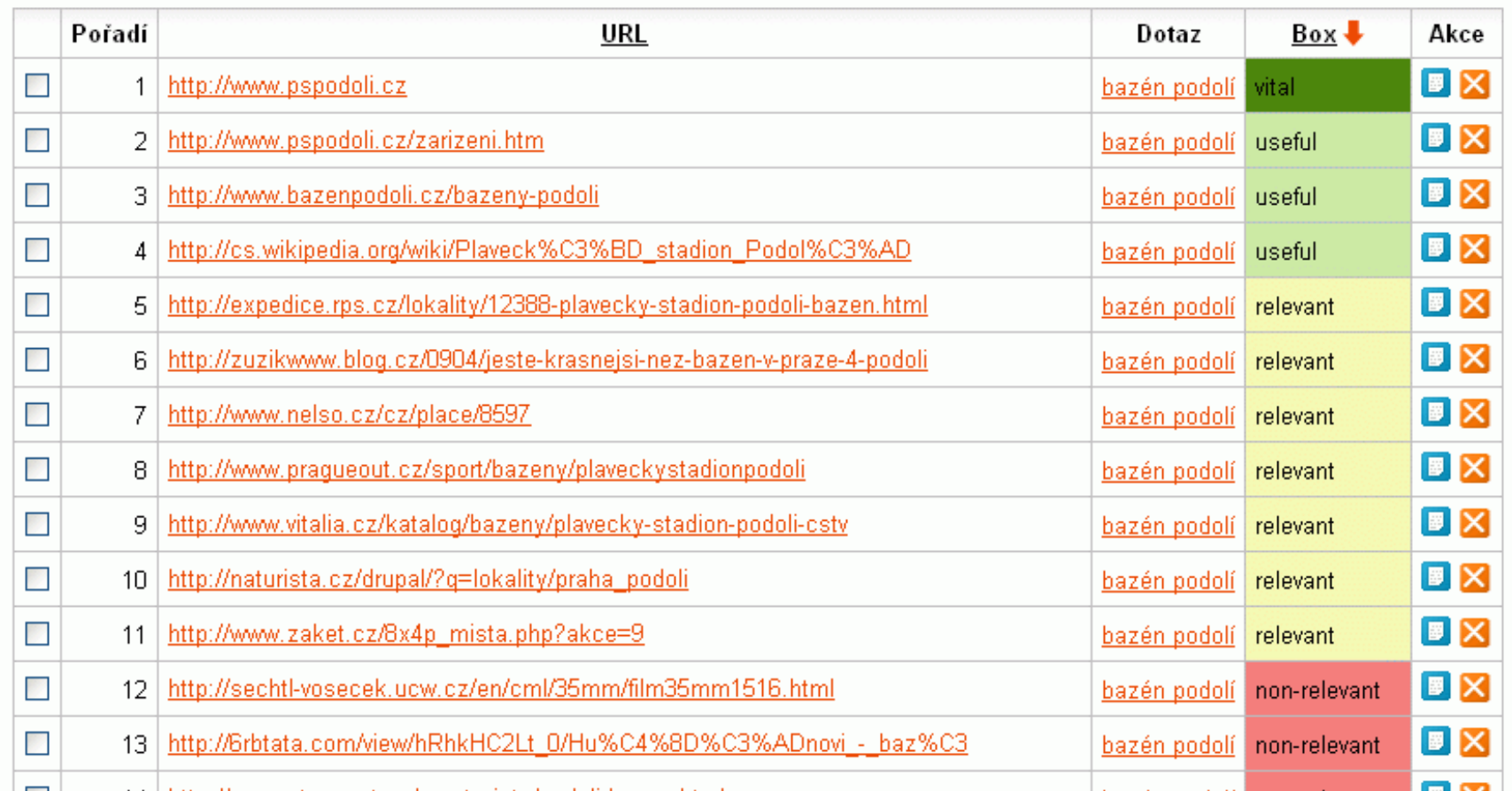

#### 

Dotaz: avon

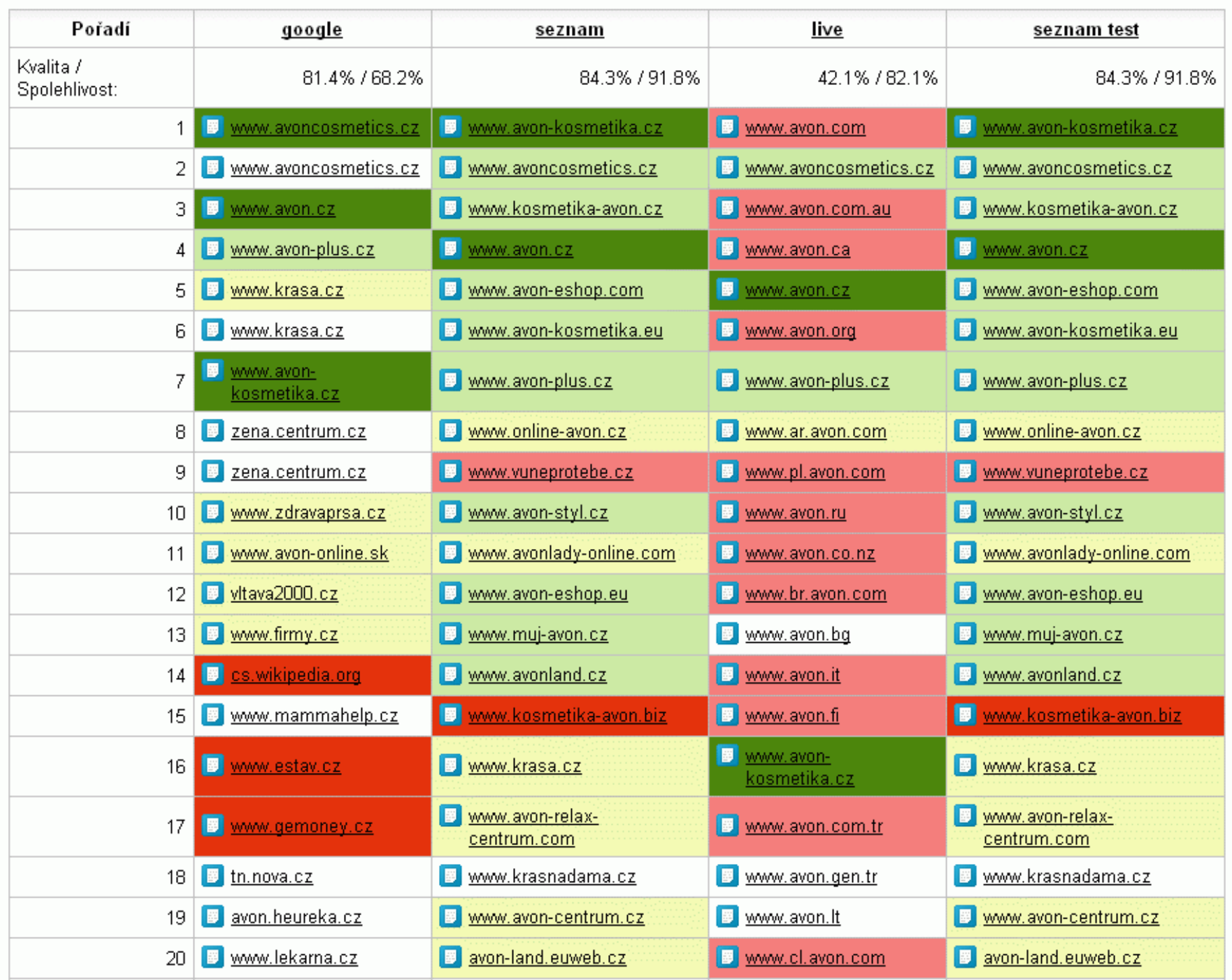

## **Přínosy**

- Možnost automatického nastavování parametrů fulltextu
- Rozhodování se na základě reálných dat
- Rychlejší vývoj a testování změn relevance fulltextu (prototypy úprav).
- Přenesení práce na externí kalibrátory
- Bonzování, co jsou nepovedené dotazy a jejich následné sledování -- víme na co se zaměřit
- Včas zjistíme, jak se zlepšila konkurence, co provedli -- můžeme je včas dohnat

#### **Automatické ladění parametrů fulltextu**

#### **Jak nastavit parametry na optimum?**

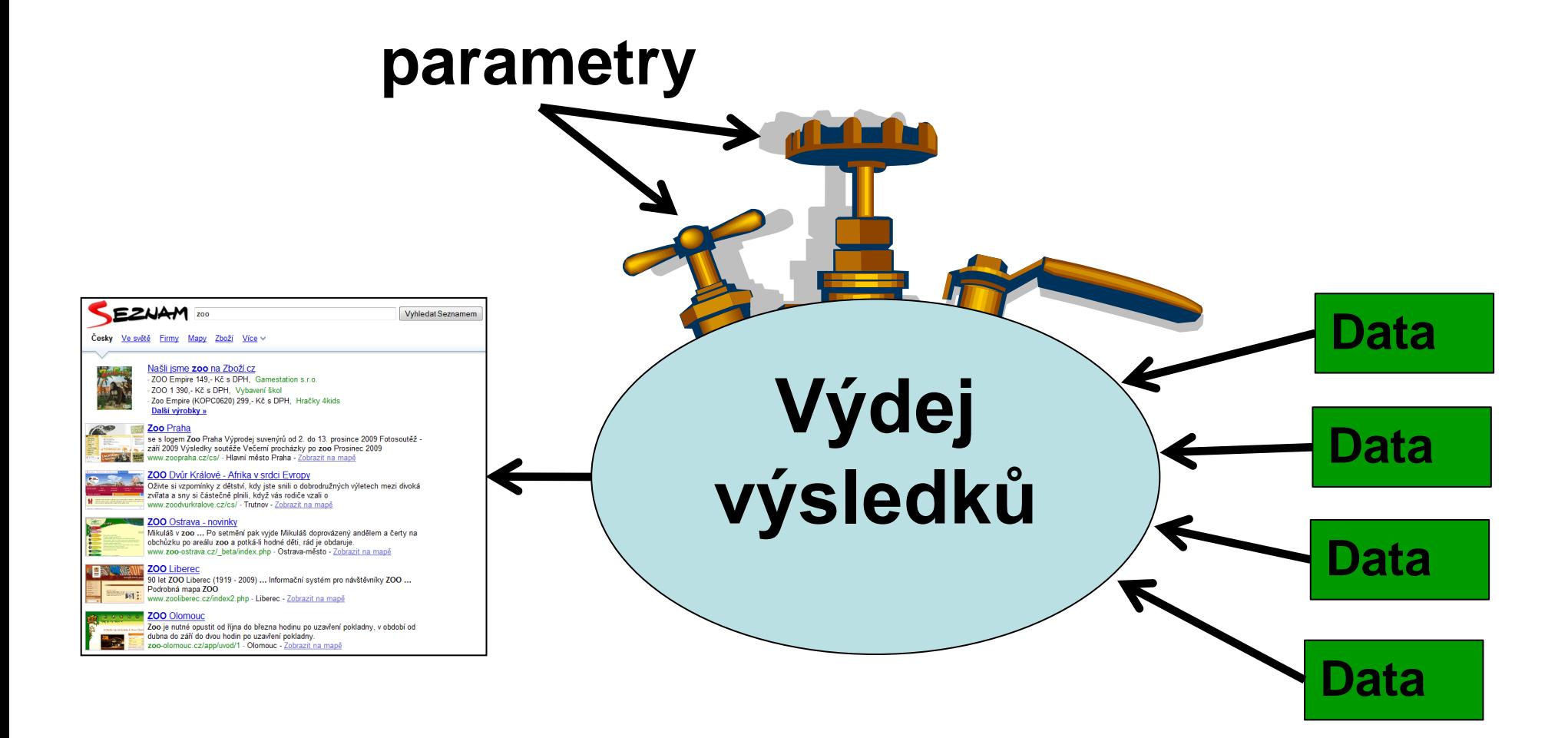

#### **Historie ladění parametrů v Seznamu**

- Od oka
	- nějak nastavit parametry a pak to nějak zkoumat
	- ve více lidech od oka, pak se hádáme
	- každý dodá dotazy, kde jsme lepší, horší, beze změny
- Využití kalibrací a měření kvality fulltextu
	- Ručně nastavovat, ale hned vidím kvalitu (i dotazy, na kterých to drhne)
- Automatické nastavování vah

#### **Nastavovače vah**

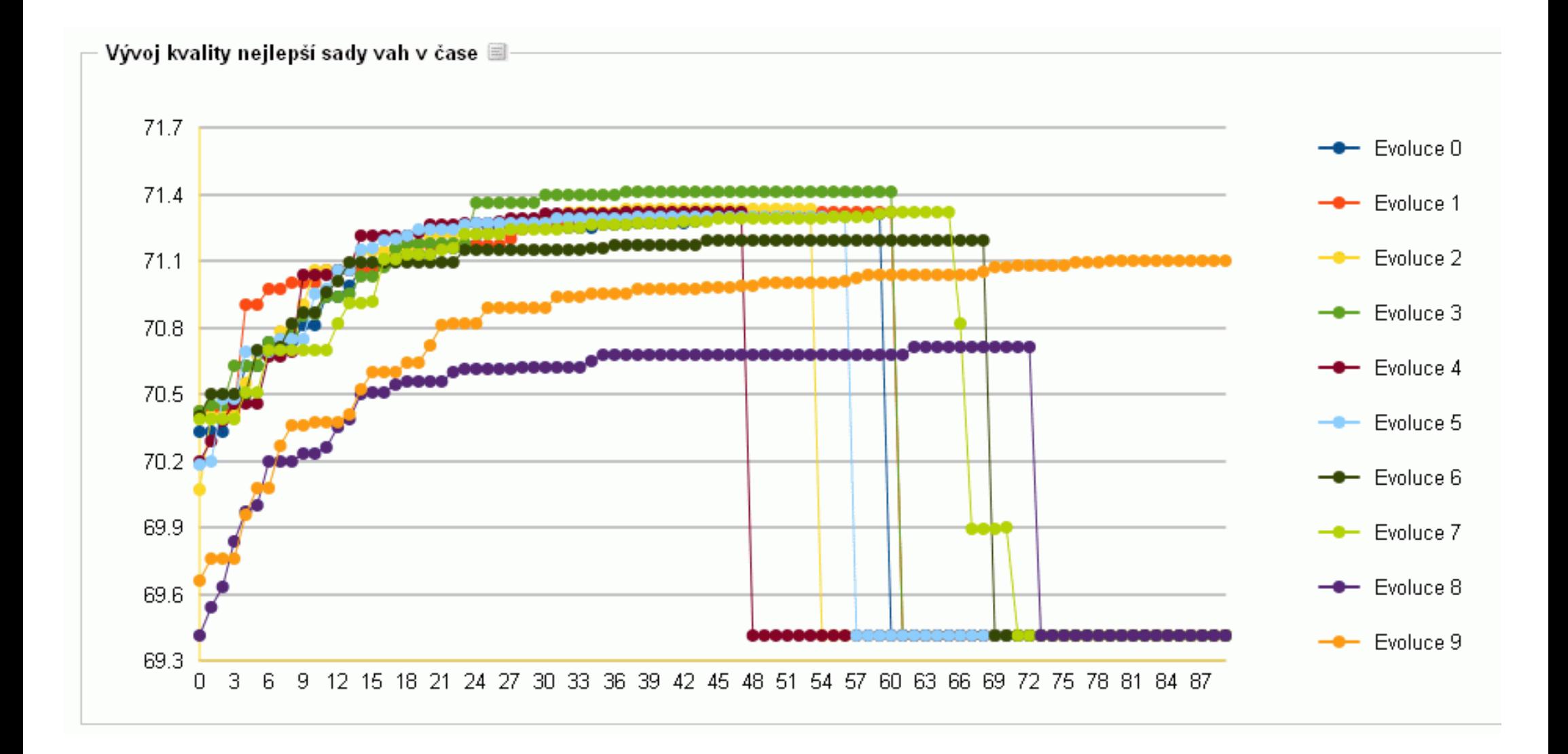

#### **Nastavovače vah**

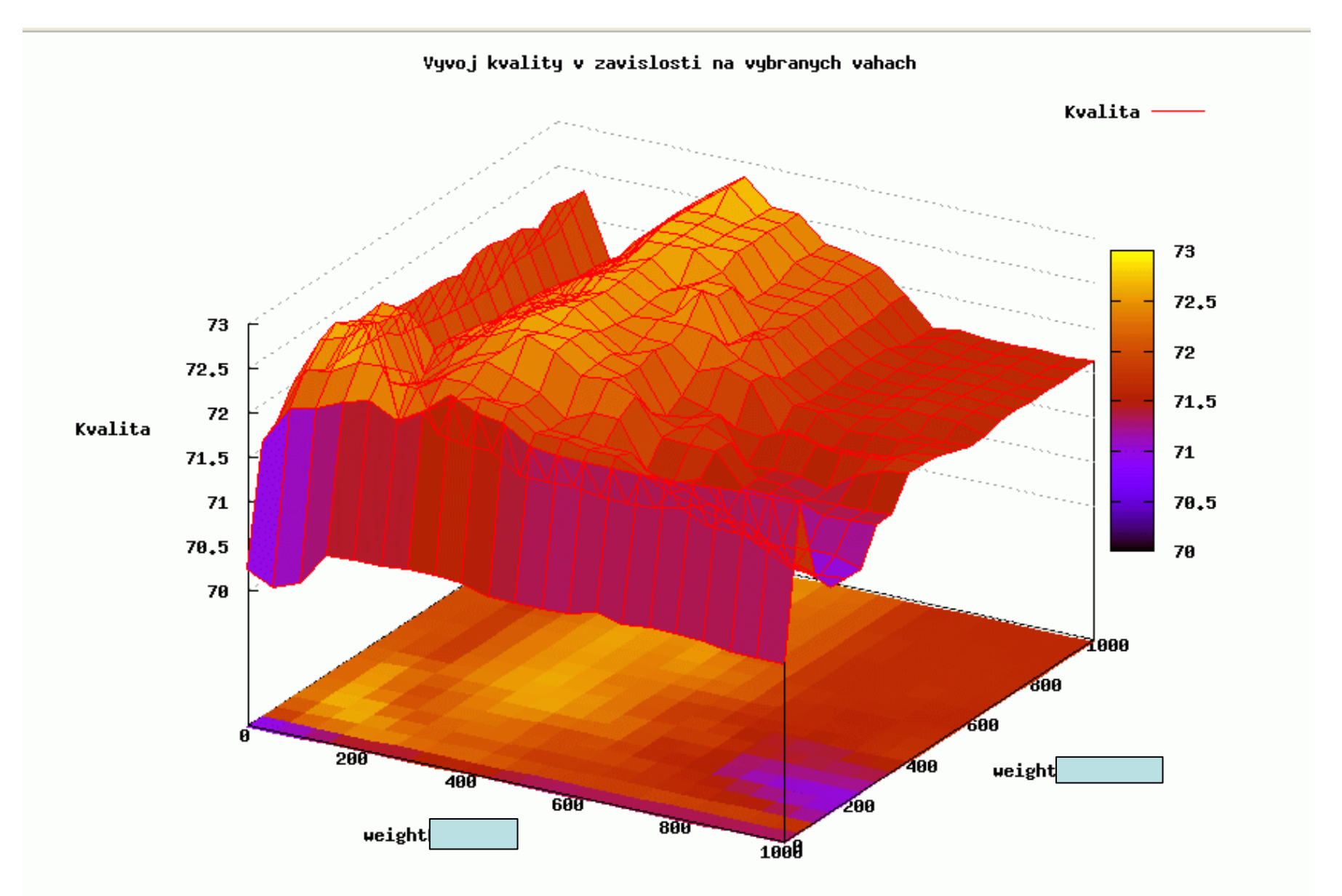

#### **Otázka pro vás:**

# Jak odstranit bottle neck?

Když změníme parametry, tak se musíme pro všechny nakalibrované dotazy zeptat fulltextu na nové pořadí výsledků. Podle toho poznáme, jestli jsme si pomohli…

Potřebujeme se ptát mnohem více než stíháme…

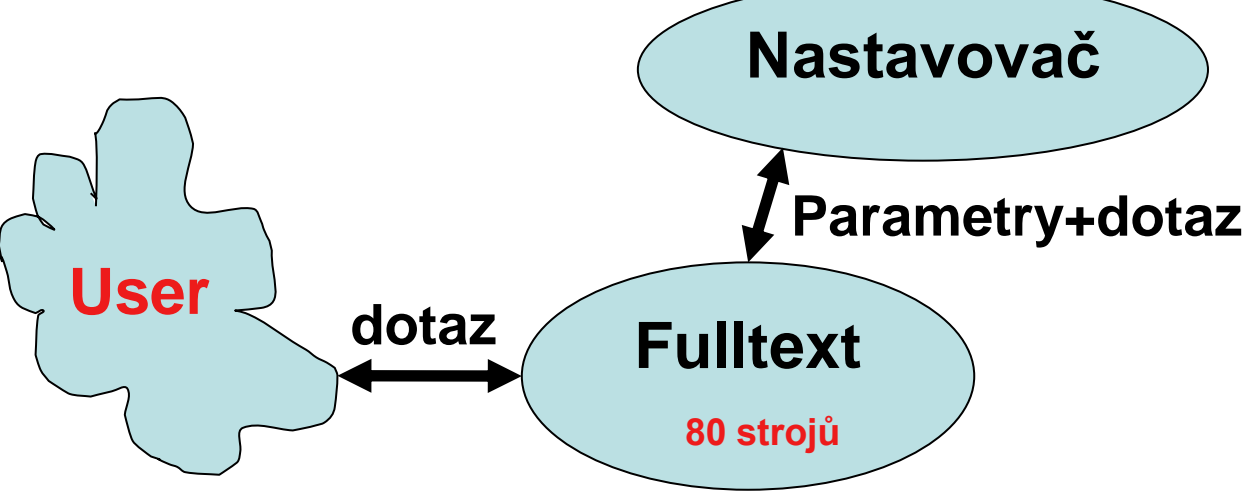

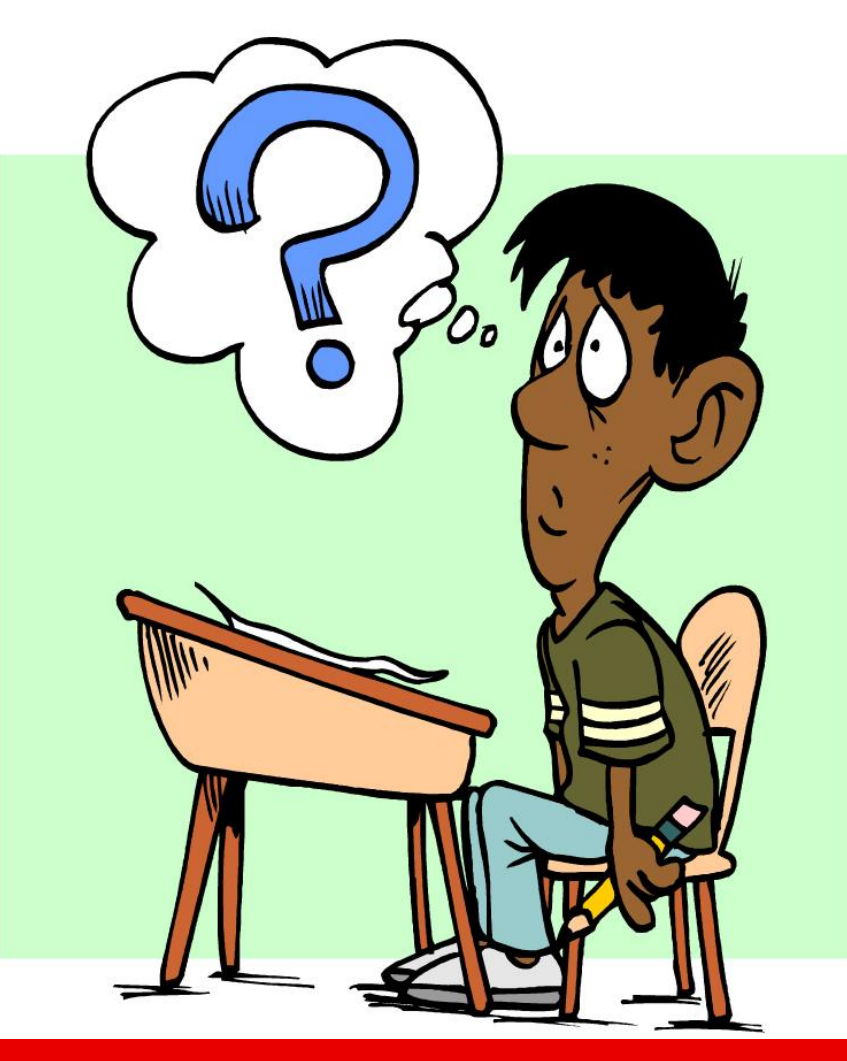

#### **Co vše se při návrhu fulltextu využije?**

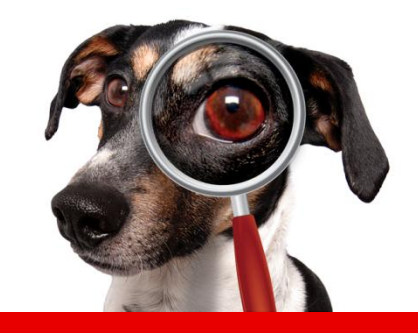

**www.seznam.cz … najdu tam, co neznám !**

## **Pestrý tým vývojářů**

- Softwarové inženýrství
	- Práce s velkým objem dat
	- Poskytování online výsledků
	- Databáze a distribuované systémy
	- Optimalizace na výkon, paralelizace
- Strojové učení
	- Klasifikátory dotazů
	- Klasifikátory stránek (např. citlivý obsah)
- Statistika, datamining

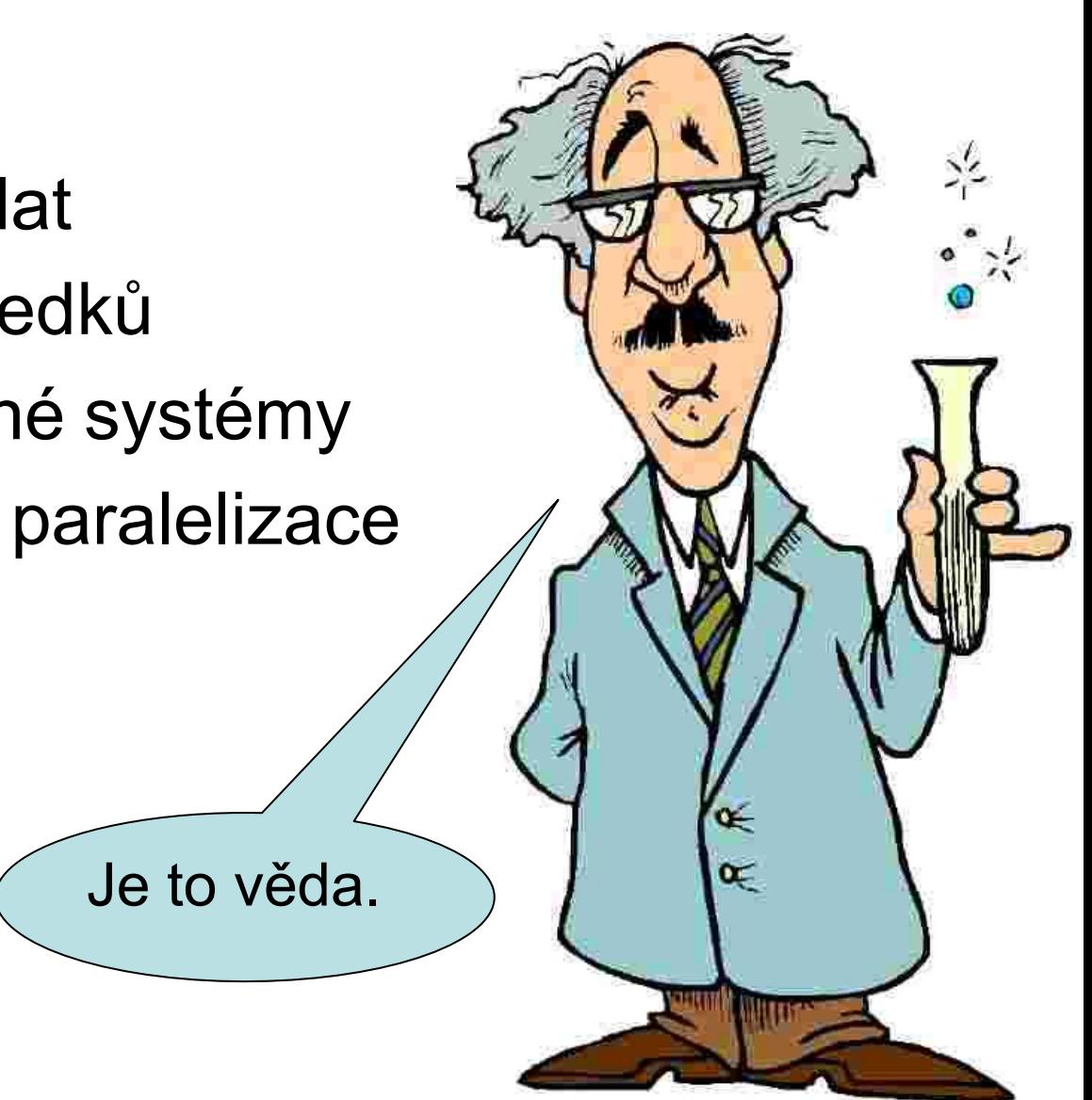

## **Pestrý tým vývojářů**

- Lingvistika
	- Lemmatizace, syntaxe věty
	- Pochopení dotazu
	- Zkratky
	- Oprava překlepů (např. fonetický přepis)
	- Kolokačnost slov
	- Desambigulace
- Grafové algoritmy – Odkazová síť, graf internetu
- Další chytré přístupy

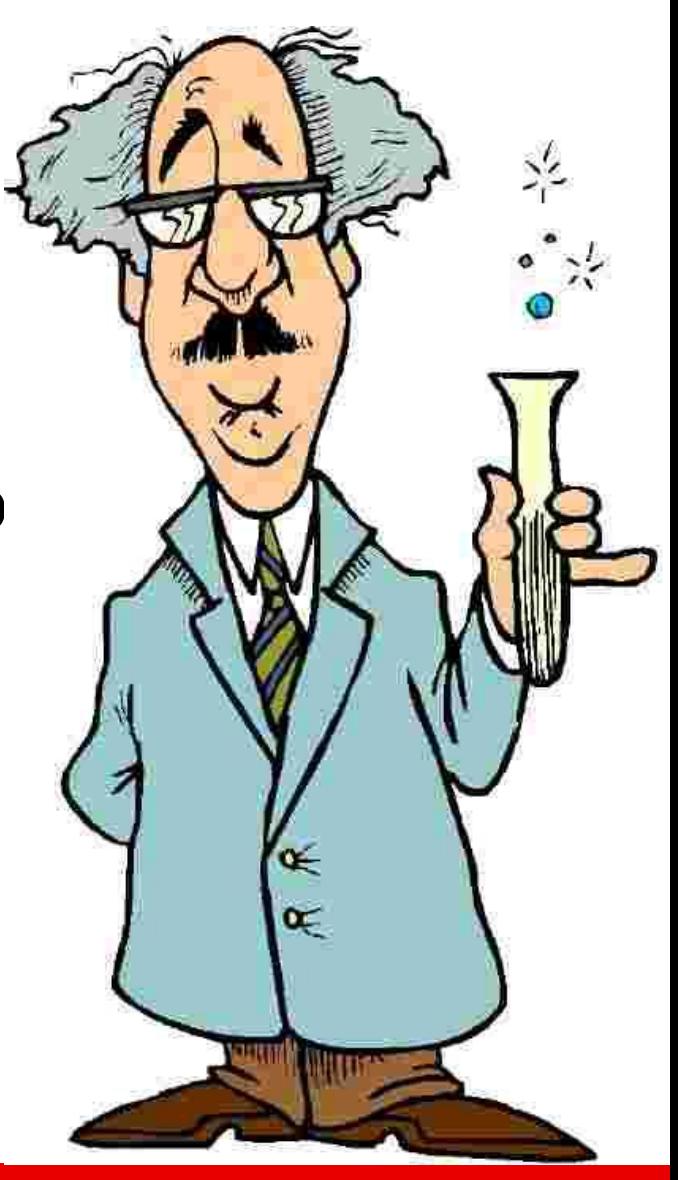

#### **Děkuji za pozornost.**

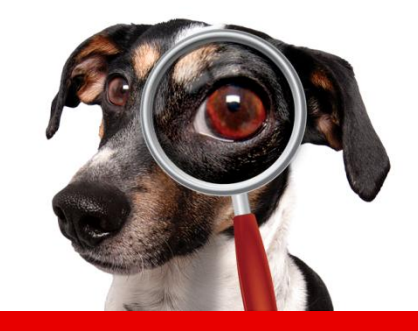

**www.seznam.cz … najdu tam, co neznám !**

#### **Technické parametry a statistiky**

#### **Hardware v provozu**

- 4x webovka, metasearch, lemmatizace
	- Quad-Core Xeon X3550, 2x2Ghz
	- Disky: 2x70G
	- Paměť: 3G
- 72x basesearch, content server
	- Quad-Core Xeon X3650, 2x2Ghz
	- Disky: 6x160G
	- Paměť: 16G
- 24x strojů pro Robota a Indexaci

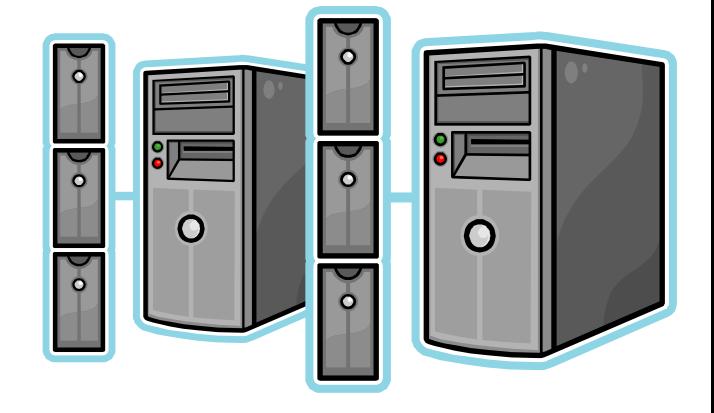

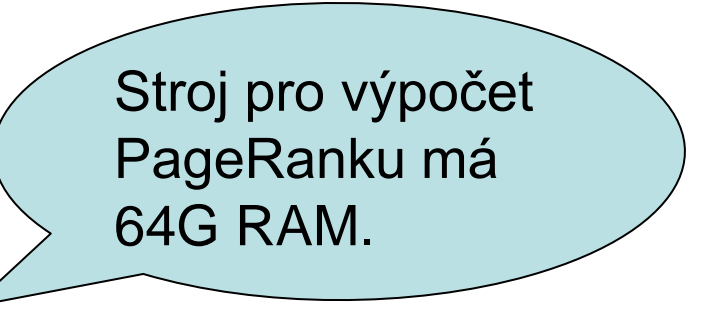

#### **Zátěž během týdne**

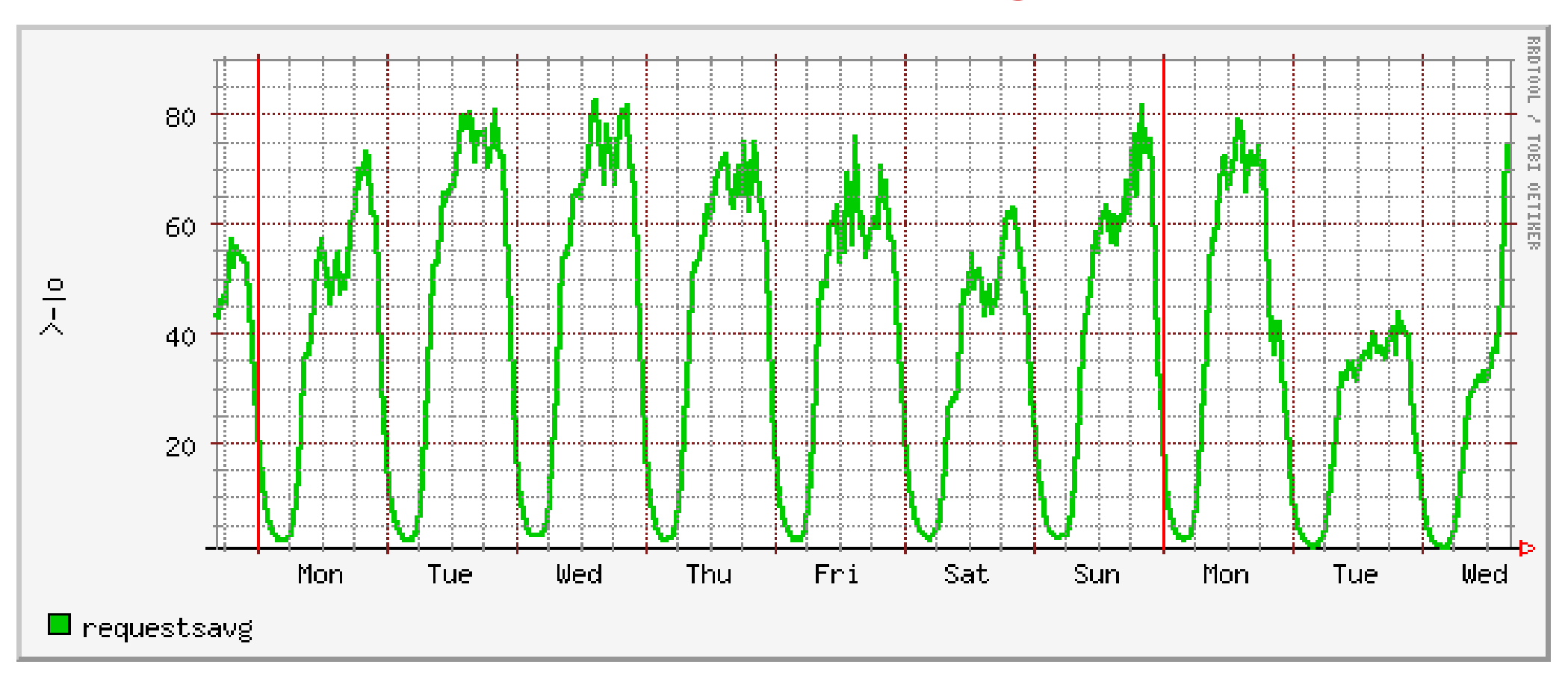

- 1/4 zátěže
- až 400 dotazů/s

#### **Doba odezvy během týdne**

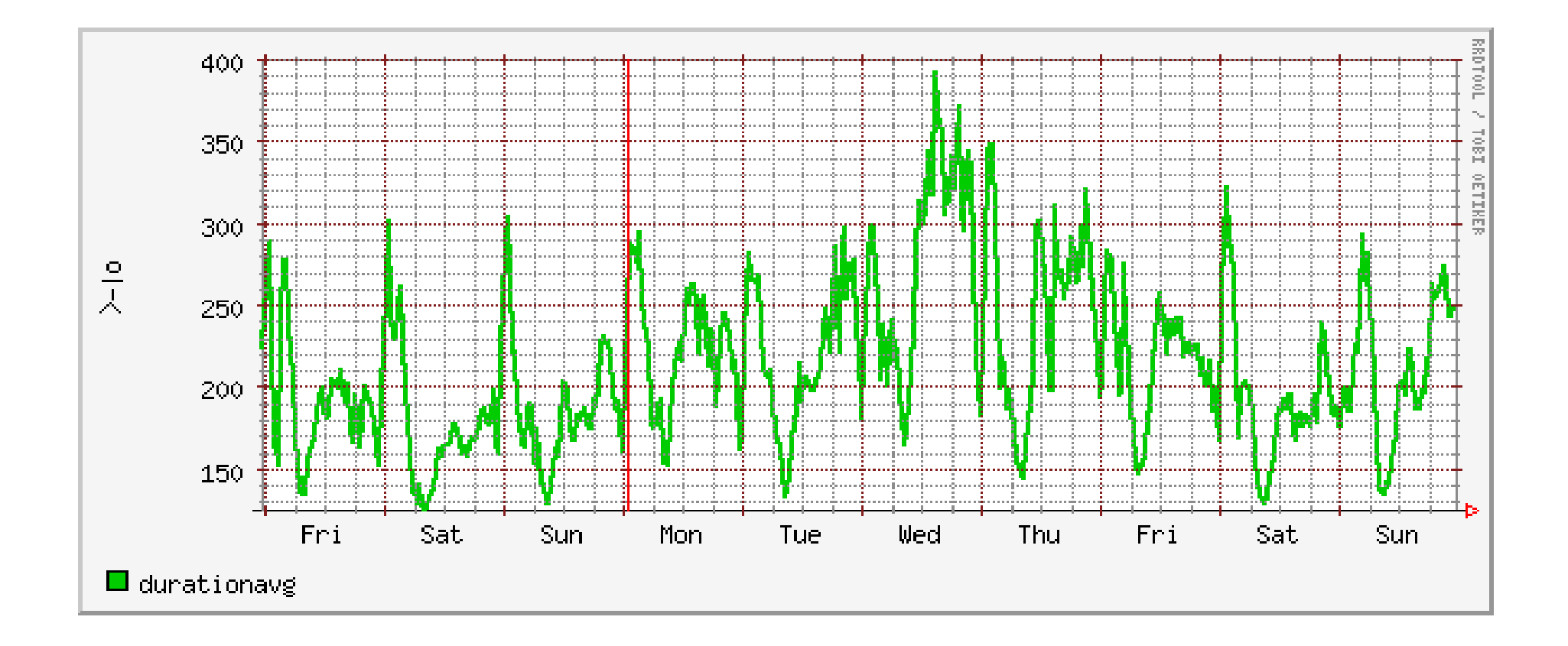

• Doba odezvy v msec

#### **Úspěšnost query cache**

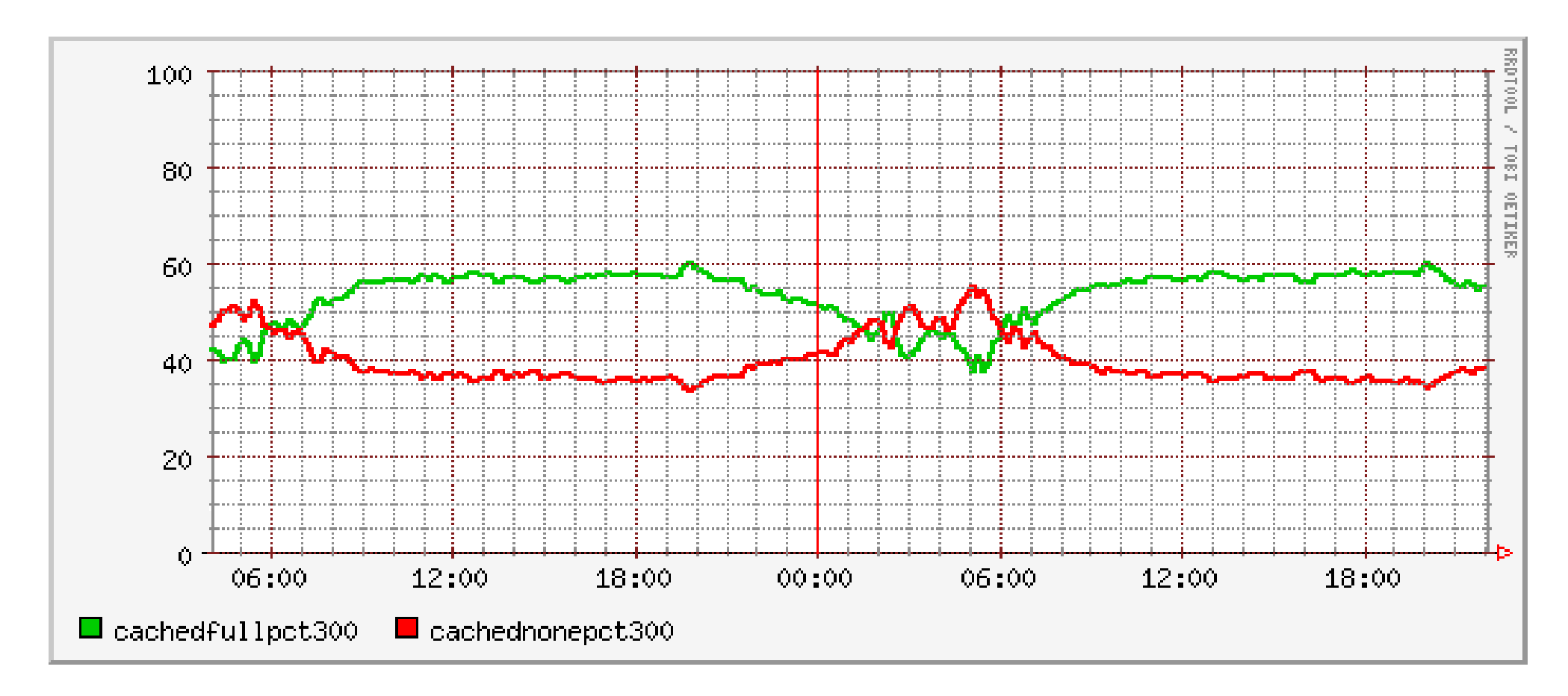

• Úspěšnost cache v %

#### **Výkon robota**

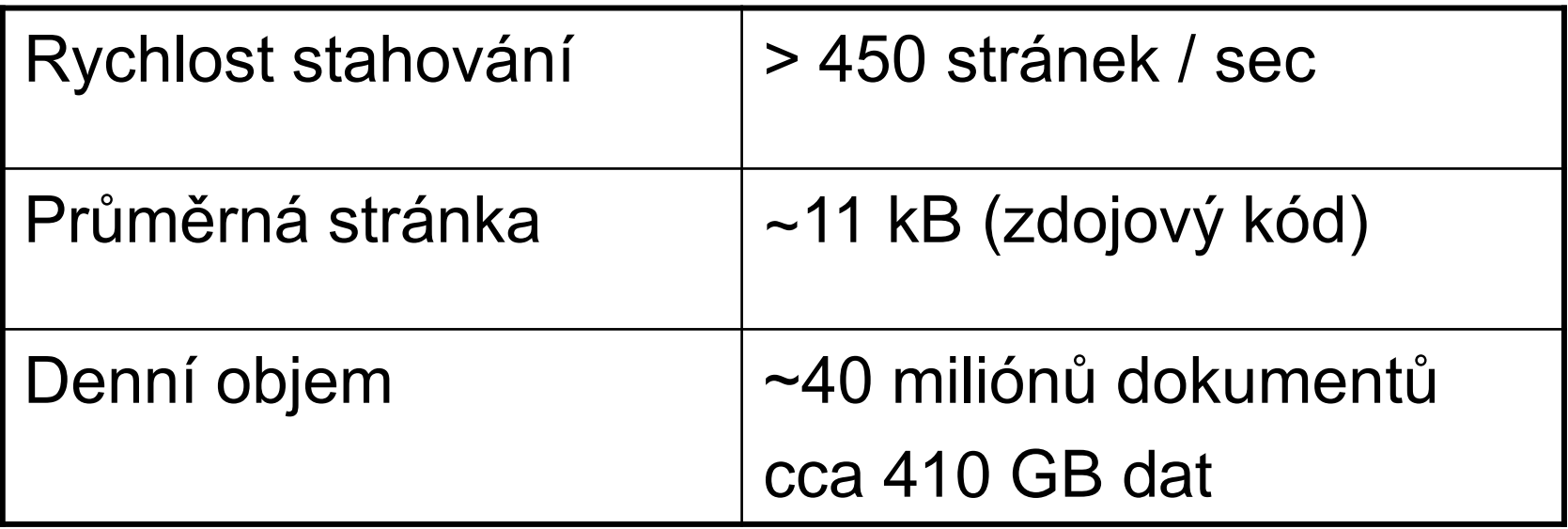